## (65 Info (15)

Message #4139 "Commodore" Date: 07-Mar-94 03:59 From: Tpug Sysop To: Alan Share Subj: C65 Engine..

-> Please, please, keep it coming!!

-> Never get sick of looking at '3 barz' .... I want some more!!

hehe.. If I had not been distracted with moving, personaly, I would have done some more. I did do one other that I realy shodso comp.sys.cbm. It didn't come exactly as I would have liked but still is pretty colourful.

Kinda Amazing that the stuff made it way down there. Did you make up a wee booter file for 3-barz?

10 dv=peek(186) rem yup, workz on a c65!

20 bload "ml. 3barz" on u(dv)

30 sys 1024

..you could actualy print some stuff on screen with Basic'z print, just for fun. Watch out for using the l.grey colour as that is the one I used to define all those other colourz in the barz. Hrm.. 94 colourz? Soundz right.

I'll be posting the hi-speed termz shortly and "colour+scroller" soon.

l>ug...

--- FidoPCB v1.5 beta-'e' \* Origin: CRS Online, Toronto, Ontario (1:229/15)

Again, for the record;

]>ug J2odger, 20 Macdonell Ave, Toronto, Ont., Canada. 416+588+9071 voice and J-[ighllander BBS, a few blocks from the original home of Commodore ..at 416+588+0922, 3/12/2400, C= CG/ASCII/ANSI.

Toronto Pet User Group; 5334 Yonge St, Box 116, Willowdale Ont., Canada. M2N 6M2 TPUG BBS 1, 905+273+6300, on PC PunterNet, Node 2. TPUG BBS 2, 416+733+4880. TPUG voice 416+253+9637..

And signed as alwayz..
--- FidoPCB v1.5 beta-'e'
\* Origin: CRS Online, Toronto, Ontario (1:229/15)

l>ug..

Message #4144 "CBM-128"

Date: 07-Mar-94 19:56

From: Tpug Sysop

To: Russell Alphey

Subj: Commodore c65 ..more!!

-> > a=dec("d080"):forx=.to10:poke a,64:fory=.to50:nE:poke a, >

-> .:fory=.to50:nE:nE

It should just make your drive lite flash. It won't work from c64 mode, just from c65.

What ROM version do you have? Mine is 91.0111.

-> > 20 poke a,128+64+0+16+0+4+2+1+c

..sorry about that! They should all be different numberz as you surmised. The "C" and "D" variables are not initialized, true. When I wrote this, and left it in, I wus still "twiddle'n" bitz! So \*I\* could say "c=32:goto10" or "c=-128:goto10".. Whatever.

It must have been realy late, again, when I typed it all out or perhaps I was getting dizzy from looking at the c65 behind me as I typed! I'll re-do it shortly. Unless of course I find a resolve...:)

Did you chat me on the InterNet ..? My EMail to you bounced back.

J>uq..

--- FidoPCB v1.5 beta-'e'

\* Origin: CRS Online, Toronto, Ontario (1:229/15)

Message #3329 "Commodore"

Date: 24-Feb-94 02:27

From: Tpug Sysop

To: George Page

Subj: C45 Engine..

- -> Actually, I don't know which chip is the MPU in the doggone thing. Fred
- -> Bowen said it used a CSG65CE02, but I ain't got one of them. In fact,
- -> there's no chip at all in there that has a "65" anywhere in its' ID.

There are two very large chipz for the c65, and one other for the drive. These are integrated onez!

One containz, CPU,  $2\times \text{CIA}$  and ACIA. The other containz the VIC JII, DAT and a frankenstien MMU. Possibly something else too..

One drawback; get the idea of zapping yer joy/port and blowing a CIA..? Welp, it would then zap the whole CPU/CIA/ACIA package!! ..ew!

Do you think we ought to drop some of the c65 in this conferance?

'C65 REU (13)'
IN 6 Max Buffer

From: litz@cs.uwp.edu (Jeffrey Litz)

Subject: Re: C65 (C64DX)

Organization: University of Wisconsin - Parkside

X-Newsreader: TIN [version 1.2 PL2] Date: Thu Mar 03 21:22:43 MST 1994

Lines: 34

: >I already have one with a 1meg expansion. Too bad it was standard with

: Where'd you get it, or did you make it yourself? If so, how about posting : the details so that the rest of us can make one too! :)

These are all the numbers on the board:

COMMODORE ELECTRONICS AWK 313384 Rev 0.3 C65 RAM EXPANDER ASSY 313381 FAB 313383

- : >only 128K ... a 320×400 8bitplanes display eats just about all of that, : >especially with how the bitplane pointers work.
- : Then you've seen laug's "demo"? :)

No, actually I wrote a picture display program to view images from my Amiga.

I think the 4510 microcontroller chip is pretty cool... an enhanced 6502 microprocessor, four independent 16bit timers, two 24 hours TOD clocks with alarams, full-duplex programmable baud rate UART, memory map functions access up to 1 meg of ram, 2 8bit shift registers, and 30 programmable I/O lines. End of article 15898 (of 15901) -- what next? [npq] comp.sys.cbm #15899 (2 more)

later prg would need. So one like "slider" does not enable "one+bit+plane". [Please re-post this, full versions will be done and made availble shortly after I finish my current documentating stretch..]

```
On Fri, 29 Apr 1994, Jeffrey Litz wrote:
> > Jeff? Who's that? Is he on our mail list??
> Yeah - that's me.
Hi Jeff! Why not tell us all a little about yourself and your 65?!
> > > one of 50 developers kits " - Nothing said since then to indicate
> > A developer kit? What was in it?? Will he part with any of it??
> Actually, I said it one of only a couple hundred of the prototypes produces
> for developers to write software on.
> For those who don't know:
> ROM 910612A
> 1 meg RAM expansion
> Serial # 000046
> and documentation about all the chips and most of the BASIC commands.
You have this?
Can you possibly part with copies of any/every-thing? The rest of the C65
owners would worship you forever! :)
Photocopies of any documentation, plus schematics of the RAM expansion,
plus a disk copy of the ROM, would all be welcomed!
Naturally we'd pay your costs!!
```

DA C65 (17)

Subject: C65 DOS chip... Date: Sat Apr 30 14:10:52 MDT 1994

To let everyone know, supposedly (from a reliable source), the latest DOS ROM rev in the C65's was FO 11-F. (this is the 390491?). Also a Shift/d is supposed to do sort of a "super validate". Also supports BR and BW. B-S does a block status check. Tells if sector is in use. Also supports up to 255 partitions (/:/:/:...). I haven't tried any of this yet, so caveat emptor.

....

George Page Commodore Enthusiast ("Collectors" get hit with higher prices)

Subject: c65 Vic iii
From: tpug.sysop@canrem.com (Tpug Sysop)
Distribution: world
Date: Sat Apr 30 02:25:00 MDT 1994
Organization: CRS Online (Toronto, Ontario)
Lines: 276

Well I am back, sort of.. I moved! ..and my SwiftLink blew, right in the middle of a call with R.Alphy's friend! [Australia to Canada!] Now I am limping along at 9600 again. [ewW!] :)

Just when I was finaly getting the various bits of the VIC iii sorted out ...I got some documentation! ..darn! So much work out the tubes... :<

..so with previous experiance and some more clues from the documentation we have;

\$d030 ;control reg'a [default \$20]

bit 0 ;CRAM @ DCOO this will knock out IO stuff so you can get at the second 1,000 bytes of Colour RAM in the +logical+ area.

- 1 ; External Sync, GenLock related, also so you can use the sync in yer VCR
- 2 ; Pallette enable. Custom colour is turned on.
- 3 ;ROM @ 8000 [like c64 basic extentionz]
- 4 ;ROM @ A000 [basic replacement]
- 5 ; ROM @ COOO Magic c65 O/S inter-bank-interupt handler, alwayz set!!
- 6 ;CROM @ 9000 Alternate Charset! [mostly just lower case shortend]
- 7 ;ROM @ EOOO

\$d031 ;control reg b

bit O ;Interlace enable, can be used w/out v400 bit to take out dots between the pixels.

1 ; Mono, turnz off crominance in NTSC/PAL output for B&W TV..

- 2 ;H1280, each pixel on screen is split into two BIT PLANEz!
- 3 ;V400, needs BitPlane and Interlace bitz
- 4 ;BitPlane enable, over ridez c64 type grafix modez
- 5 ;Attribute enable, yes you can even have a BitPlane FLASH!
- 6 #FAST.. :)
- 7 ;H640, 40/80 bit switch

Some pretty funky combinations can be had, like a separate MONO screen on your composite output, a 320 and 640 BitPlanes on screen together.

\$d032 ;Bit Plane # enable. Like the Sprite enable, one bit per. [0-7] [Sprite collision detected on BP2]

\*d033-d03A ;BitPlane Adress's. [BP0-BP7]

If you just look at the lower nyble, then EVEN BP is in EVEN RAM Bank. [odd BP in odd RAM] BPO in RAMO, BP1 in RAM1 and BP2 in RAMO ..etc.

If you put the offset adress in the upper nyble its in the other bank! To confuse us further the lowest bit of each nyble is un-used. To set matterz clear the number reflects the block! [4=\$4000 !!]

\$dO3b ; Complimentary bit for each BP ..uh, reverse. Also sets an offset into the Pallette RAM. If you have 4 BitPlanes enabled, you have 16 colours [O-15], if you then set the 5th bit [bit 4] your colour pallette is from 16 to 31! Thus if you have 4 BitPlanes you can have 16 pallette sub-mix'z! [see \$d100 for definition of what colour \*IS\*]

\$d03c/3d ;DAT Control, BitPlane Coordinatez X/Y
Asuming you have BP's enabled and thier adress's set, you then write the x/y
coordinates you want here. Column and Line. [O to 39 or 79 columnz,
O to 199 linez [400 lines = 2 BitPlanes interlaced]]
The bytes at those coordinates will appear in the registers \$d040-d047.
[DAT=Direct Adress Translator]

\$dO3e/3f ;Horizontal and Verticle Position of Screen Map area. The bit values here are just like the "old" single byte BRANCHing values. Zero being center, then offsetting up to  $\pm 128$  to  $\pm 127$ . [slick..]

\$d040-d047 ;DAT Fortz
The bytes at the coordinates you specified in DAT Control [d03c/3d] will be visable here. [Not a copy] Read and write to them as you please! [see note on Screen Updates] Only the BP's enabled will have valid bytes, of course.

\$d080 Drive Controler [later!]

Pallette RAM Pages \$d100, d200 and d300 [red, green and blue]
The c64[or text] colours are the first 16 in each page. The bits of the
BitPlanes stacked up form an Offset into the pallette.
The standard 16 colours are also an Offset into the Pallette.

\*\* \$d100 is 5 bits wide! With this 5th being the Fore/Background bit, it also
ties into MONO somehow.

Colour/Attribute RAM \$d800-dfff or 1f800-1ffff! Bitz 0-3 ;colour index into Pallette.

- 4 ; Blink [FLASH!]
- 5 ;Reverse, if you use this directly then the "reversed part" of the character set is not needed and can be used for a second set! [the c128 also has this PLUS a cset bit alowing 4 setz!]
- 6 ; Highlight! A +16 offset into Pallette, not sure where the background colour offset is. [prolly +32!] Try <ESC s> while typing on screen!
- 7 ; UnderLine

Flash+UnderLine=Flashing Underline ..etc, many combinationz!

First off they are layed out like we all love and hate on the c64, non-linear. Some call'em Cardz or Cellz. With the Colour number being stacked across the BitPlanes, verticaly if you will alow me that refference point!

Letz configure 4 Bit Planes, 640x200. I put each at 08000, 14000, 0c000 and 18000. This keeps them out of the way of thingz, mostly. [I did not move or alter Basic Text or Variable pointerz, so these could mess thingz up]

Now letz get the idea we want to set a couple of pixels to a colour in the top left of the screen. Just think of the gyrations we have to go through to get hold of one byte at each of 08000, 14000, 0c000 and 18000! Stagger'd across banks! ..roll in the DAT!

Write in the coordinates we want instead! [0,0 into d03c/3d!]
Now we can read in the bytes from the 4 BitPlanes in \$d040-d043 and copy
them to here, translating them to binary just to make them easily readable;

76543210 ; bit number

01010101 ;BPO, [real adr @ 08000] 00110011 ; 1 @ 14000 00001101 ; 2 @ 0c000 00000011 ; 3 @ 18000

..to get our colour index number we need to look at them verticaly! Bit 7 is our pixel on the top left of the screen. All the bit 0'z in the four bytes are a 0 so our index is combinded to give us 0 or Black using the default colourz.

Bit 6 has 1, bit 4 has 1 and bit 1 has 0
0 1 1
0 0 0
1 ..etc.

These would be values 1, 3 and 10 [\$a], respectively.

..so our first 8 pixels will be black, white, red, cyan, purple, green, light red and light gray.

Setting them to a colour \*WE\* want is going to be a real pain!

Programming challenge #1: Set a pixel to a colour.

\$400 = bitplanez ; number of bitplanes enabled.

LDA colour ;0-255 LDX <column LDY >column :0-639

```
LDZ line ;O-199
JSR set+pixel+colour
```

..anybody have a spirograph type plotter to go before this subroutine? Please!! E640x200x4+bit+colour or 320x200x8+bit+colour!]

If VIC iii Modes are changed, they will only occur at the end of the current CHARACTER ROW. Levery eighth raster line!] DAT registers/ports will not be valid until this time as well.

All c64 grafix modes are valid with "logical" 80 column/640 pixel extentions! [40/80, Screen RAM 1000/2000 with Sprite pointerz at the respective 1k/2k ends, Colour RAM \$d800-dbff/d800-dfff] Need to set CROM @ dc00 in Control A Register to access second half in I/O map, or directly in physical location \$1f800-1ffff.

320 pixel Multi-Colour mode on 80 column screen is valid.

Sprite proportions do not change in \*any\* mode. [x/y expanded as normal] Valid Sprite coordinates are 320x200. In BitPlane Modes spritez colide with bit plane 2. [Best not invert it with Complimentary register!]

Bit 4 of \$d018, is invalid in 80 column mode. [Locate charset] [8 valid locations for 80colz, 16 for 40colz] [Similar limit with 640 bit-MAP, lower bit invalid]

The 24 Text Line mode can be used in even 640x400 to give you 640x384! Equick flip of calculator, hrmm you will need to as 640x400 leaves only 5 sprite blocks! Some could be the same I quess]

Mixing 1280 and 640 pixel bitplanes is possible, not sure HOW I did it though.  $\colon$ :

In text mode <ESC s> turns on Highlight Attribute, the colours can be anything with and offset of 16 to 31 in Pallette RAM. so.. PRINT"<white><ESC>s"+a\$ ..will print a\$ in colour 1+16=17. Poke \$d111, d211 and d311 with whatever R.G.B. values you want!

Special Note, VIC ii modes only have 0-15 valid colours. [Spites ..etc]

VIC ii modes can have interlace turned on but image is the same on both. It does help smooth out the image though.. No 400 line versions of VIC ii modes.

Zero Page can be moved %anywhere% in Memory.

LDA page#

TAB # ding..!

Bring it back...

TBA # ding..!

;Now you can check A to see \*where\* it was, in case you didn't know ..haR!

Stack pointer is 16 bit.

TSX ;sp-lo to x TSY ;sp-hi to y

```
TXS ;x to sp-lo
TYS ;y to sp-lo
```

If NMI or IRO are liable to happen do not place other codes between these pairs of opcodes. [If next opcode is not one of these, interupt can occur]

ľ. .........

SEE ; set stack Extend disable bit CLE ; clear stack Extend disable bit

ï. :::: :::: ----

RTS #xx ;RTS plus ..pull off and discard xx # of bytes from stack!

Please do try the programming challenge!

I am looking for some Bit Planes I can play with! I don't have FTP access. Some simple 640x200 or 320x200 split into thier planes would be a great start. A decent description of what they \*should\* look like might be helpful too. :) A colour table too I'd guess.

I have yet to see the CBM c65 "demo" disk yet. Who has this?

Has \*anybody\* come up with anything else as yet or should I give this up as a lost cause..?

.. next post, converting some c64 bit-Maps.

Subject: c65 Pix Fun..
From: tpug.sysop@canrem.com (Tpug Sysop)
Distribution: world
Date: Sat Apr 30 02:27:00 MDT 1994
Organization: CRS Online (Toronto, Ontario)
Lines: 131

[ mana] Fit-Map to Fit-Migne [ management and management and manag

The following prg will rip out the Bit-Map of a Doodle pic and turn it into a doubled up version for use as a single Bit-Plane.

Basicaly it takes a 40 col pic and doubles each line and makes it 80 col.

Written in Basic 2 for c64. You will need to fill in the file names as I didn't bother adding an input for these. I will have a ML version shortly, this basic just makes it easily to understand.

[delete lines 13 and 20 if NOT run on a c128 in 64 mode...]

```
i rem save "@:bm2bp dupe+",dv
10 if dv them12
11 dv=peek(186):load"doodle",dv.dv
12 a=.:x=.:b=8192:c=24576:d=40*25*8*2+8192:z=40*8
13 poke53296,1
14 :
15 forx=.toz-1:a=peek(c+x):pokeb+x,a:pokeb+x+z,a:next
16 a
17 c=c+z:b=b+(z*2):ifb=>dthen 19
18 goto15
19 rem done converting
20 poke53296..
21 :
22 opendv.dv.dv."bp.filename.p.w"
23 print#dv,chr$(0);chr$(64);
                                 erem $4000 load adr for "slider"
24 forx=8192to40*25*8*2+8192:print#dv,chr$(peek(x));:next:closedv
```

#### 

The real differance between Bit-Map mode and Bit-Plane mode is;

"Not wether the pixel is on or off but rather which colour is it?!"

A single bit-plane does look like a bit map, the similarity ends when there is more than one.

#### 

Now that you kin make a simulated Bit-Plane above this prg will let you view them on the c65 in  $640\times200\times2$ .

```
1rem save "@sslider",10
10 poke53280,2,0
                                      rem boarder red, background black
20 a=dec("d031")
                                      arem control b
30 b=dec("d032")
                                      rem bit-plane enable
40 poke a,128+64+00+16+8+0+2+0
50 poke b, 1
                                      rem one bit-plane
55 poke b+1,4
                                      arem at $04000
60 forx=1to8:ready$,c:poke53307,c:bload"bmd"+y$:next
70 geta$:ifa$=""then70
                                      rem wait for a key
80 poke53297,224
                                      rem back to normal
90 end
100 data "1",2,"2",3,"3",1,"4",6,"5",6,"6",7,"7",9,"8",10
```

In the above I set up the file names so that I could NAME them but never did, I just used numberz. So the filenames are "bmd" plus a number-\$tring in the data statements. c is for the complimentary register and just changes the colour for each, and/or sets reverse.

The final version will have a proper filename.

My very first attempt sux rox! It does give us +something+ to look at though, even if it is just pretty junk!

First step was to dig up a resonable bit-map.

I then imported it into "GAS.64". [Graffic Assault System] GAS is a util for pictures, alowing you to do thingz paint prg's won't. There is also a c128 version with the last one called "GAS.NOW".

I then made 3 more bit-map'z with each one shifted one pixel over and one pixel down from the last. This gave me a total of 4 bit-mapz offset from each

other by one pixel in two directions.

Thirdly, I then ran all four through "bp2bm dupe".

Next is memory mapping of four 65 block bit planes.
The Vic3 wants even/odd bit-planes in even/odd RAM banks.
With Basic Text in RAM O I put the Bit-Planes at \$8000 and \$c000, Planes O and 2. In RAM 1 with drive stuff at the bottom and physical+colour+mem at the top .. I used \$14000 and \$18000 for Planes 1 and 3..

Now mod? slider with:

..now that it works I save them out as two files, one for each bank. s "bank0" 8 08000 Offff s "bank1" 8 14000 1bfff

Lif you are counting, that is two 130 block filez/64k!!]

Now we kin further mod' slider with;

57 bload"bank0",d0,u8,b0 58 bload"bank1",d0,u8,b1

I put them after the enabling pokes so that I could watch them load.. :)

The files Russel got where a bit rushed. I \*knew\* he was doing a UG demoshortly and I \*know\* what its like as I do the same thing myself here with TPUG. As a result the last few file were not 100%, I goofed, sorta. Al the files work fine ..if the previous ones where run first! If the are run individualy on a "cold" machine ..some will not. Some of the registers were set in the previous prg'yz, and still valid later.

I'm not sure what he has posted, so expect "final" versionz shortly. [disk one stuff is fine, everything in the autoboot]

C 65 (18)

Date: Sat, 30 Apr 94 14:59:00 UTC
From: cmd-doug@genie.geis.com
To: r.alphey@dce.vic.gov.au
Subject: C64DX ( AKA C65 )

Commodore did not, that I'm aware of, release any printed information to any third parties concerning the C64DX; such information was still being readied by Fred Bowen and his team when the project was cancelled. Any information I had was gleaned purely from conversations I had with Fred and other members of the C64DX development team; and much of this info concerned features which were being implemented, but which never showed up in the alpha units which Grapevine ended up with. Most of the matters I discussed with the team had to do with changes in the command parser, and in specific DOS commands and support functions. Sorry that I can't be of much help right now on this subject.

Message 7/9 From Russell J. Alphey May 2, 94 08:25:12 am +1000 Old-Return-Path: <r.alphey@dce.vic.gov.au> Date: Mon, 2 May 1994 08:25:12 +1000 (EST) Subject: Number of C65 owners (fwd) To: C65 Mailling list <c65list@dce.vic.gov.au> Resent-From: c45list@dce.vic.gov.au

X-Mailing-List: <c65list@robin.dce.vic.gov.au> archive/latest/11

X-Loop: c65list@robin.dce.vic.gov.au

Precedence: list

Resent-Sender: c451ist-request@dce.vic.gov.au

---- Forwarded message -----Date: Fri, 29 Apr 1994 02:04:00 -0400 From: Tpug Sysop <tpug.sysop@canrem.com>

To: R. ALPHEY@dce.vic.gov.au

Subject: Number of C65 owners

-> Estimates of the number of machines range from 100 to 1000 to 10000. Peter -> Kittel of CBM Germany thinks 1000.

Last I talked to Fred, he said about 300 or so. In my talk with him he said that they blew up any number of them in testing. I could see a couple hundred, but not 500 or so! ..yikes!

In my experiance with "making a run" minimum orderz are usualy a 1000 in order to make them reasonably cost effective.

Example: 3 colour printing press of 4 foot by 3 foot sheets, to turn on the press and set it up cost's \$2,200 and includes 1,000 copiez.

So, educated guess, 1,000 made. Burn 200/300 tops. 300 escape to the Grape! .. there could be 500 sitting. If this is the case then these will be \*RAW+ and burnable or \*early\* fixed ones like most of these that we have are!

<wave> Ere-post as nessarv!]

l>uq..

----- Forwarded message -----Date: Fri, 29 Apr 1994 02: 15:00 -0400 From: Toug Sysop <tpug.sysop@canrem.com>

-> Also note that I had to change the names of some files, to replace the

-> "space" in their names with an "underscore" as the mail server would never

-> have been able to send it! You can either rename the file(s) at your end, -> or alter the loader programs to cope with the new name(s). Your choice! --- >

-> Thanks again to ]>ug for the files! :)

Hrmmm.. some problems with the files you have "after+the+divider". Quite a few of the pokes and configures are missing. The files will probably work if you run them all, but if you run a FEW form a cold machine they may not!

The reason being, an earlier, pro would have set some registers that the

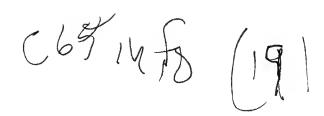

Subject: Developers kit
To: C65 Mailling list <c65list@dce.vic.gov.au>

Hello Jeffrey.

Thanks for the reply! (And where are the rest of you????)

On Mon, 2 May 1994, Jeffrey Litz wrote:

- > Last February, I was flown out to Commodore for a job interview and would > currently be working as a software engineer (graphics) if C= wasn't in such > a bad financial state (or should I make that current in no state at all). Yeah, a real bummer. Maybe a good fairy will take over and bring the 65 back to life? :)
- > As for a schematic and row copys, well, I'm not too sure about that just
  > yet. They are still copyrighted...
- I understand your concern, especially as you were(?) employed by CBM to help build/develop the machine.
- Personally, I believe that since the machine is DEAD, there ought to be NO problems with releasing any information/data on the machine. It's not like we're attempting to ripoff CBM, is it?
- > Blah blah blah... it's a few hundred pages of documentation. Covers
- > kernel and basic jump tables, basic commands, pinouts and registers
- > and info on all the chips, details all the assembly language commands
- > (ROW shifts a word of data left one bit with carry), blah blah blah
- I would be VERY happy to pay for a copy of this (I'm sure Alan will help pay? :), if you can see your way clear? Please don't feel pressured about this tho'!

As an aside, Dug has spoken to one of the VPs at CBM (in charge of Sales?) who was more than happy for us to spread/share/get any info on the 65 we liked. Dug can confirm this....

As for the documentation.... uummmm... well.... CSG 4567 System/Video Controller I think everyone nows it can do 320x200 in 256 colors or upto

```
OLD Pinout (supposedly changed with 4567R7. My C65 has a 4567R7-8A in it.)
1 - *102
               22 - MA2
                        43 - A4
                                         64 - E2
2 - *101
               23 - MA3
                           44 - A3
                                         65 - D2
               24 - MA4
                           45 - A2
                                         66 - E1
3 - NOIO
                           46 - A1
                                         67 - D1
4 - AEC
               25 - MA5
5 - RW
               26 - MA6
                          47 - AO
                                         69 - E0
              27 - MA7
28 - MB7
6 - NOMAP
                          48 - *EXTV
                                         69 - DO
                          49 - XEXTH
7 - EXROM
                                         70 - VCC
8 - GAME
               29 - MB6
                           50 - *LP
                                         71 - MEMCLK
9 - XEXPAND
               30 - MB5
                          51 - *RES
                                         72 - *DISK
               31 - A16
                          52 - XIRO
10 - SIDCLK
                                         73 - CASS
                          53 - V68
11 - VCC
               32 - A15
                                         74 - PSYMC
12 - XCAS
               33 - A14
                          54 - E7
                                         75 - RVIDEO
              34 - A13
35 - A12
                          55 - 07
13 - *CASB
                                         76 - BVIDEO
                          56 - E6
14 - *CASA
                                         77 - GVIDEO
              36 - A11
                          57 - D6
15 - %RAS
                                         78 - CVIDEO
16 - CPUCLK
              37 - A10
                          59 - E5
                                         79 - SYNC
17 - DOTCLK
               38 - A9
                          59 - D5
                                        80 - F686
               39 - A8
                          60 - E4
18 - XTAK14
                                        81 - *SID
                          61 - D4
19 - XTAL17
               40 - A7
                                        82 - *ROML
20 - MAO
               41 - A6
                           62 - E3
                                        83 - *ROMH
                          63 - D3
               42 - A5
                                        84 - *ROM
21 - MAI
Color Palette Info
7 6 5 4 3 2
                    1 0
x x x FG/BG RED3 RED2 RED1 RED0 D100-D1FF Red
x x x x GRN3 GRN2 GRN1 GRN0 D200-D2FF Green
          BLU3 BLU2 BLU1 BLU0 D300-D3FF Blue
X - X - X
      ×
```

The FG/BG (foreground/background) control is for video mixing applications or to drive a separate monochrome screen.

```
DOS Commands...
"F-L" Lock a file
"F-U" Unlock a file
"F-R" Attempt to undelete a file
Open xx,xx,15,"F-L0:FNAME"
Close xx
```

Blah blah blah... it's a few hundred pages of documentation. Covers kernel and basic jump tables, basic commands, pinouts and registers and info on all the chips, details all the assembly language commands (ROW shifts a word of data left one bit with carry), blah blah blah

In response to Ralphy's question about how I managed to hook up C64 cartridges to my C65, here is a crude but functional diagram/hook-up instructions. The following diagram is shown looking at the top of the board, with the 44 contact C64 cartridge connector at the top of the screen, and the 50 contact edge connector to plug into the C65 at the bottom. The contacts are labeled from left to right, with the C64 connectors in numeric form, and the C65 connectors in alpha form. In the hookup instructions to follow, I use T and B to mean top and bottom of the board. B1 would be directly below T1, Ba would be directly below Ta, etc. It's up-to you as to how you wish to make this thing (if you even want to). I would guess either etching a board, or hand wiring would be suitable. Distance between the two connectors is up to you. (within limits—too long and I'm sure you'll have problems).

44 contact "C64 cartridge socket" end of the board.

I 1 2 3 4 5 6 7 8 9 10 11 12 13 14 15 16 17 18 19 20 21 22/

I wires or traces between connectors go in this /

I area between the numbers and the letters. /

I a b c d e f g h i j k l m n o p q r s t u v w x y /

50 contact "edge connector to plug into C65" end of the board.

That diagram was just to get us all on the same sheet of music, hope-fully. I am doing the best I can to make this legible and logical, but I cannot be held responsible for any damage to your equipment caused by trying this! It works for me, is all I'll claim! Mine is roughly 9 CM total length, by the way.

Hook-up instructions-aargghh!

First, Top and bottom end connectors on the 64 cart end, labeled ti, bi, t22 and b22 are all grounds, and connect to td, ty and by on the 65 end. (all 7 pins are interconnected).

Now for the rest. (actually relatively easy, since they're all in order)

| ined) to te & tf (joined)             | b2                                               | to                                                                                          | be                                                                                                    | b12                                                                                                    | 4                                                                                                    | ho                                                                                                    |
|---------------------------------------|--------------------------------------------------|---------------------------------------------------------------------------------------------|----------------------------------------------------------------------------------------------------|----------------------------------------------------------------------------------------------------|----------------------------------------------------------------------------------------------------|----------------------------------------------------------------------------------------------------|
|                                       |                                                  |                                                                                             |                                                                                                    | foot etc store                                                                                                    | £ (2)                                                                                                    | LJU                                                                                                    |
| ti3 to tp                             | b3                                               | to                                                                                          | bf                                                                                                    | b13                                                                                                    | ţο                                                                                                    | рÞ                                                                                                    |
| · · · · · · · · · · · · · · · · · · · | b4                                               | t.o                                                                                         | bg                                                                                                    | b14                                                                                                    | to                                                                                                    | рq                                                                                                    |
| •                                     | b5                                               | to                                                                                          | bh                                                                                                    | b15                                                                                                    | to                                                                                                    | br                                                                                                    |
| tib to ts                             | b6                                               | to                                                                                          | Ьi                                                                                                    | b16                                                                                                    | to                                                                                                    | bs                                                                                                    |
| t17 to tt                             | b7                                               | to                                                                                          | Ьj                                                                                                    | b17                                                                                                    | to                                                                                                    | bt                                                                                                    |
| t18 to tu                             | b8                                               | to                                                                                          | bk                                                                                                    | b18                                                                                                    | tq                                                                                                    | bu                                                                                                    |
| ti9 to tv                             | b9                                               | to                                                                                          | bl                                                                                                    | b19                                                                                                    | to                                                                                                    | ÞΛ                                                                                                    |
| t20 to tw                             | b10                                              | to                                                                                          | md                                                                                                    | b20                                                                                                    | to                                                                                                    | pM                                                                                                    |
| t21 to tx                             | b11                                              | to                                                                                          | bn                                                                                                    | b21                                                                                                    | tо                                                                                                    | bх                                                                                                    |
|                                       | t17 to tt<br>t18 to tu<br>t19 to tv<br>t20 to tw | t13 to tp b3 t14 to tq b4 t15 to tr b5 t16 to ts b6 t17 to tt b7 t18 to tu b9 t20 to tw b10 | t13 to tp b3 to t14 to tq b4 to t15 to tr b5 to to t16 to ts b6 to t17 to tt b7 to t18 to tu b9 to t20 to tw b10 to | t13 to tp b3 to bf t14 to tq b4 to bg t15 to tr b5 to bh t16 to ts b6 to bi t17 to tt b7 to bj t18 to tu b8 to bk t19 to tv b9 to bf t20 to tw b10 to bm | t13 to tp b3 to bf b13 t14 to tq b4 to bg b14 t15 to tr b5 to bh b15 t16 to ts b6 to bi b16 t17 to tt b7 to bj b17 t18 to tu b8 to bk b18 t19 to tv b9 to b1 b19 t20 to tw b10 to bm b20 | t13 to tp b3 to bf b13 to t14 to tq b4 to bg b14 to t15 to tr b5 to bh b15 to t16 to ts b6 to bi b16 to t17 to tt b7 to bj b17 to t18 to tu b8 to bk b18 to t19 to tv b9 to bl b19 to t20 to tw b10 to bm b20 to |

ta, tb, tc, ba, bb, bc, and bd are not connected.

Have fun, and keep in mind that the older 64 game cartridges seem to work (at least the few I tried), and the speedloader/memory save types don't want to work.

From: Marko.Makela@Helsinki.FI (=?ISO-8859-1?Q?Marko\_M=E4kel=E4?=)

Newsgroups: comp.sys.cbm

Subject: C65 FA0

Date: 27 Dec 1993 02:39:05 +0200

Organization: University of Helsinki, Finland.

Here's the FAQ file I promised. The C65 technical detail posting by Fred Bowen was archived on my VAX/VMS account, which I don't use much these days. Fortunately I remembered to check it.

This file can be retrieved via anonymous FTP from ftp.funet.fi. The filename for the GNU zipped version is /pub/cbm/faq/c65-faq.1.0.gz, the uncompressed version is /pub/cbm/faq/c65-faq.1.0.

So, here it goes:

Commodore 65 Frequently Asked Questions - Version 1.0

Around the year 1990 or 1991, Commodore Business Machines was planning to introduce a successor for the famous Commodore 64, the Commodore 65. The project was canned, mainly because of huge amounts of software that pushed the C64's video chip to its limit, and did not work at all with the new C65's video controller, CSG 4567. Also, the machine might have been too expensive to interest the big audience.

In this file there are a few articles captured from the newsgroup comp.sys.cbm and from some other sources. I hope that they will saturate your need of information.

This file was put up by Marko Mkel <Marko.Makela@Helsinki.FI>. I do not have a C65, so please direct your inquiries to the comp.sys.cbm newsgroup.

From: fred@cbmvax.cbm.commodore.com (Fred Bowen)

Subject: Re: What's a C-65??? Date: 17 Sep 93 14:56:25 GMT

>To the best of my knowledge, the C65 was never put into production. I 
>visited the person last week who actually wrote the DOS operating system 
>for it, and saw a prototype of it. According to him, Mr, Gould "pulled 
>the plug" on the system amonth before its' completion date. The Britoish 
>mags had some coverage of it in previews about a year-year and a half ago, 
>but that was the end of it. Too bad, cause it was a decent little 
>critter, with a built-in 3.5" drive, and a lot more features and memory 
>and such than the C64.

Apparently Grapevine picked up some C65's during Commodore's liquidation of its warehouse/storage areas a couple months ago.

What is a C65? A product that almost made it out the door. What you're seeing are "alpha" pilot-production units. There were only something like 50 units made, and a dozen or more of these were distributed around engineering, system developers, etc. Obviously, they were never meant to be sold to the public, but...

CPU CSG65CE02, running at 3.54MHz

RAM 128K, expansion to ~8MB

ROM 128K, including C65 mode (v10.0), C64 (v2.2) mode, & DOS

Video CSG4567 "VIC-III" analog RGB with composite sync on each primary, separate active-high digital sync, composite chroa/luma, digital fgnd/bgnd control (genlock) all original C64 video modes (40x25 text, 320x200 bitmap) new modes (80x25 text, with blink, bold, underline attributes) true bitplane graphics (VGA resolution): 320, 640, 1280 horz. pixels in 8, 4, or 2 planes 200, 400 vert. pixels, non-interlaced & interlaced DAT "display address translator" to access display memory standard 16-color C64 palette programmable 256-color palette with 16 intensity levels per primary color.

Audio Stereo SID chips

Keybd 77 keys, including separate cursor keys, ALT, ESC, etc.

Disk Built-in 3.5" double-sided, 1MB MFM (1581 format) custom
4191 controller with 512 byte buffer and parallel bus
external mini-DIN for one Al011-type expansion drive.
accepts CBM serial drives (1541,1571,1581),
fast/slow/burst

7/O Built-in DMA/blitter
Built-in 6511-type UART, supports MIDI data rate.
All C64 ports: parallel, expansion, etc.
new RAM expansion port, accessible by DMA and video chips.

I guess that's enough for now. But be warned- these boards are very out of date- the ROMs, PLA's, etc. are pre-pre-preALPHA, there are absolutely NO spare parts (so if it breaks, that's it!), all systems are PAL (but they display okay on regular 1084-type monitors in analog mode). Oh, and there aren't any manuals. I'm surprised that Grapevine can sell them as "new" equipment. Buyer beware, and all that.

All things considered, not a bad machine, though. I still use mine :-) --  $\,$ 

Fred Bowen

uucp: ...!rutgers!cbmvax!fred
domain: fred@cbmvax.cbm.commodore.com
tele: 215 431-9100

Commodore Electronics, Ltd., 1200 Wilson Drive, West Chester, PA, 19380

-----

Message 60 Thu Dec 23, 1993 R.DAY at 20:08 EST

I have my c65! Got it today about 3 hours ago. I looked at how the power plug hooks up and it's the same as the 1581! Only it needs 2.2 amps for +5 volts and .5 amps for the 12 volts. I just pluged in my

power supply from my 1581 that will all so power 3 other drives. It came up the 1st time on my 1084 monitor. The 9 pin plug plugs right in and the U shaped din plugs right in. Only black and wight in 40 mode but color in 80 mode. looks like a 128 using 40 or 80 in the 80 mode. The power pupply that comes with it does not have any plug on the end for the power to the wall. Input says 240VAC 0.17A. You can hold down the C= key to be in 64 mode. Stereo player will load and work but does not see the 2nd 8580 sid Chip. There is 2 of them in the c65. My guess is the 2nd one is addressed at \$d480. I will have to check it out. The bilt in drive is a 81 says 73, copyright cbm cbdos v1.0,00,00 The one in my C65 does not work too good. I have to figger out how to make it a nother device #. You can plug in a C= modem and the cartridge port will not fit c64 or 128 cartridges. I think it would with a adapter. The pins are closer together just a little. in the c65 mode you can to in a moniter it's like the 128. You can even say go64 and it ask are you sure? It goes there right away. The video is very good. It just has a border on the top and buttom about 1 inch. each and the sides are a little showing. So that the screen is a little wider. Well any one can get this! Just get the HD power pupply from CMD. But this cost I think \$50. It should plug right in to the C65! I got mine from a nother place and had to put a case on it but only cost me about \$30. Has more amps then the CMD one too. Well I will have to figger this one how it works more but looks like it's just a nother 128 with a bilt in 1581. The inside on the board said for some chip names: DMAGIC, VICTOR, BILL. and ELMER. It all so has this:

LASSA/GARDEI/NINESPCB/ANDRADE/JP/TL/HM/TC/CW/FISH/HD/GT/DF/BF/ETC and mine says C64 DX REV 2B commodore electronics 1td copyright (c) 191990 all rights reserved. Well I guess that's all I can say about it. It just took them long to get it to me. I will have to clean some of the dust off the keyboard too.

----

From: ralphey@kittyhawk.aero.rmit.OZ.AU (Russell Alphey)

Newsgroups: comp.sys.cbm

Subject: I have a C65!!! :)))))))))

Date: 1 Dec 1993 06:49:15 GMT

Organization: Royal Melbourne Institute of Technology, Melbourne, Australia.

With trembling hands I opened the large box from The Grapevine Group. My wife grabbed the invoice and said, "What's a C65 with built-in disk drive?". This is what I hoped to find out!

"Ta-da!" A box full of foam beads. Dig, dig, what's this? Something solid...

And in the box was -

- 1 D.S.G. packet,
- 1 piece carbon paper crumpled,
- 1 latex glove grey,
- 1 packet containing a 75 Ohm co-ax cable with identical ends (the sort that plug into a C64) and a TV-computer switch box,
- 1 beige power supply, with the familiar C= on top, a 4 pin round connecter at one end and a flat 2 pin wall plug with round pins. The underside has "FOR C65 ONLY POWER SUPPLY". The word C65 is on a sticker.

Oh, there was one other thing in the box :))))))))))))))))))

A computer.

Normal C= beige colo(u)r. Key lettering like that on a C128. Computer is about 18" by 8", and like a flat 128, but no separate keypad (there's a 3.5" disk drive there instead;). The drive points forward, with the eject button on the leading edge of the keyboard.

Key layout is as follows.

<power light>

<drive light>

Run Caps No F1 F3 F5 F7 F9 F11 F13 Help Stop Esc Alt Lock Scroll F2 F4 F6 F8 F10 F12 F14

:- 1 2 3 4 5 6 7 8 9 0 + - # Clr Inst

Tab q w e r t y u i o p @ \* ^ Restore

Ctrl S/Lock as d f g h j k l : ; = return

C= Shift z x c v b n m < > / Shift ^

Note that # is the English pound symbol.

Also, there's a spot where a metal plaque could go, like on the 64s.

Okay, now for a tour around the computer.

Left side has a reset button, Cont port 1 and 2 (joystick ports), the power switch and power inlet.

Right side is blank.

Back has, (from left as you look at it) a round hole labelled disk drive (but nothing there), a video port (like 128's), a switch (or screw) labelled "L H", an RF port, an RGB video port, a Stereo port with R & L ports, a User port, a CBM serial port, and finally an expansion port.

Underneath there's a flap which conceals what appears to be a miniture centronics port, and the manufacturer's label. It reads -

C= commodore

Model C65

Power 5vDC @ 2.2A 12vDC @ 5A

SERIAL NO. 000062 :))))))))))))))))))))))))))))))))))

FCC ID NO.

made in hong kong Funkenstort n.DBP-Vtg 1046/84

- + bad line scroll
- + shrunk screen
- + 8 line update
- \* line by line update
- \* forced DMA
- \* character line redraw
- \* border and border tricks in X-mode
- \* cycle exact screen changes

#### SID

- + 3 channels
- + 8 bit sampled original waveforms
- + ADSR envelope control
- + master volume control
- + pulse width modulation
- no channel to channel effects
- no filters
- \* filtered waveforms may be implemented on GUS

#### CIA 1

- + keyboard emulation (still needs improvements)
- + joystick emulation
- + timer A (real time)
- timer B
- \* time of day (partially implemented)
- serial port
- + IRO control
- \* rebindable keyboard

#### CIA 2

- + VIC bank select
- other features not implemented

#### 1541

- + ROM level emulation (16K RAM & I/O + 16K ROM)
- + supports CBM DOS commands except format
- + fast (ROM trapped) C64 to 1541 connection
- + image file operation
- protection support (GCR coding)
- \* real 1541 connection
- \* improved (GCR coded) image file format
- \* fast loader support
- \* PC side full disk transfer utilities

#### TAPE

+ ROM trapped tape routines

- + tape image files with directory
- + ultra fast loading
- + Turbo Tape loader for PC tape connector
- + MakeTape utilities
- \* built-in tape tools for comfortable tape image manipulation
- \* SB and GUS versions of Turbo Tape loader

#### 5. FILE TRANSFERS

Tape files in the Turbo Tape format are the easiest to transfer using my PC loader. The connector scheme is simple and will be published together with the loader in the registered version.

#### IMPORTANT !

Since all beta tester haven't got my MakeTape utility, a utility named CONV64 has appeared, which creates FALSE .T64 files. The start and end address are not set correctly, that's why many compressed programs refused to work. Please use MakeTape for best results. There's also a C source included in case someone would like to tailor it to his/her needs.

Disk files are possible to be transferred using X1541 program and a special 1541 to LPT cable. All the required schemes are a part of X1541. The files transferred in this way can be converted to tape files with MakeTape program or (if the whole disk contents is transferred) used as a disk image.

I'll also support this type of 1541 connection in the registered version of my emulator.

#### 6. UTILITIES

The following utilities are planned to go with the emulator:

- built-in debugger
- Turbo Tape loader with support for SB and GUS inputs
- MakeTape formatter / importer / exporter
- 1541 disk transfer utility
- MakeDisk formatter / importer / exporter
- 6510 Cross Assembler

#### 7. RELEASE

The 1.0 release won't be ready in November, because I have

decided (with a lot of help from beta testers) to add a long list of features not planned previously, not to mention the university after all. Please understand that the emulator is written in 100% assembler, which makes me write the code very carefully in order to avoid bugs and allow further enhancements. I also wish I had more time to answer all the mail and email I receive.

#### IMPORTANT !

Please DO NOT register the emulator until I announce V 1.0 is ready. I may arrange the registered version to be distributed by a software distributing company in which case it could also be shipped with special cables needed for 1541 and tape connection.

#### 8. CONTACTS

#### E-mail:

miha@rsc3.hermes.si (slow reception, fast reply)
miha.peternel@abm.gn.apc.org (fast reception, slow reply)
E-mail messages to both addresses if possible.

#### Phone:

+386-64-311-959 (fax/modem on demand)
(How come this number reminds me of something?)

#### Snail mail:

Miha Peternel (for C64S) Pot v Bitnje 66 64000 Kranj Slovenia, Europe

Jan 6 12:34:26 1994 c64s.doc.ux

So there you have it, a real? C65. (The :)))) above is my editorial comment!)

Unfortunately I can't tell you anything about its operation yet, because I haven't fired it up yet (mainly due to the incorrect plug on the power supply). But rest assured I'll report as soon as I do! :)

Ralphev.

From: gpage@nyx.cs.du.edu (george page)

Newsgroups: comp.sys.cbm

Subject: Re: Does anyone know?? Date: 21 Nov 93 15:37:58 GMT

Well, since you posted some pretty interesting historical "trivia",.. here's a thumbnail description of the C65 from a prototype I saw last September: Case more or less the color of a 64C, drive embedded off to the right where the 128's numeric keypad is, slot slightly raised, wide eject button recessed in the very front edge. Top row keys are (1 to r) Run/Stop, ESC, ALT, CAPS LOCK, No Scroll, then 7 F-keys and a Help. Next row is same as a C64 top row (numbers, etc). Thrid row is the same as the QWERTY row on a 64/128, except that a TAB is first to the left. The next row starts with CTL, and then is standard. Bottom row is standard, except cursor keys are similar to a Plus/4's. By "standar", I mean 64/128 layout. Back and sides, I'm not really sure-uses a mini DIN for an ext drive, seems to have a pair of red/white RCA jacks (for stereo output?), 9pin vid output(?), long user and expansion ports(?). One or two other round ports on the back. Power-in socket, switch and 2 joystick ports towards rear of left side. (?) (working from not-to-finely-detailed snapshots). General styling like a 128 or 64C.

From: qpaqe@nyx10.cs.du.edu (george page) Subject: A bit more C65 followup.

Date: Sat, 25 Dec 93 18:30:14 GMT

We finally got a C65 here in the Denver area from Grapevine. A user on a local board posted that his had come in last week. He was a little upset because UPS had left it out back along a wall where he didn't know about it for several days-and it snowed during some of those days! Water came pouring out of the box when he opened it, but the computer apparently wasn't affected. His initial comments follow, roughly quoted, paraphrased mangled and otherwise distorted! (g).

It has two modes of operation, C64 & C65. Use the go64 or hold C= key down to powerup in 64 mode. (Just like a 128). Displays in RGB and Composite screen for both modes. (Very sharp C64 screen) -I don't know yet which monitor he's using.

Both 40 & 80 column screens-both allow sprites.

The cartridge port on the rear appears to have smaller pins than a C64-he doesn't think a regular cart will work-but apparently hasn't tried.

Regular size user port. Also an expansion port on the bottom "along the lines of an Amiga".

ML monitor in C65 mode-"shows that you can program from 0000 to FFFFFF. At this time I don't know how much RAM is built in. Allows use of Bank command."

He has been able to run numerous 64 programs on it. His is a PAL one, so some of the graphics are messed up, mainly demos. I'm still waiting for mine. .

This specification describes a proposed C65 partition/subdirectory parser.

OPEN la,fa,sa, "[#]/path/:filename"
OPEN la,fa,15, "<cmd>#/path/:[cmd\_string]"

where: # is an optional "drive" number, 0-9.
/path/ is a partition or subdirectory name
delimits the path from the filename

and: <cmd> is a DOS command (such as I,N,S,C, etc.) [cmd\_string] is an optional string required by some commands.

The first example illustrates a typical filename specification, the second example illustrates a command channel instruction.

OPEN la, fa, sa, "0/SUBDIR1/SUBDIR2/:FILE, S, W"

# Action taken 1. Select the "root" 2. Find & enter two subdirectories (the trailing "/" is required to be compatible with CMD?) 3. Create & open file for writing FILE, S, W

The "root" or "drive number", path, and ":" are all optional. If they are omitted, the file is opened in the current partition. Some similar, and legal, syntaxes are:

```
OPEN la,fa,sa, "FILE,S,W"

OPEN la,fa,sa, ":FILE,S,W"

OPEN la,fa,sa, "0:FILE,S,W"

OPEN la,fa,sa, "/SUBDIR/:FILE,S,W"

OPEN la,fa,sa, "/SUBDIR/:FILE,S,W"

OPEN la,fa,sa, "/SUBDIR/:FILE,S,W"

OPEN la,fa,sa, "@0/SUBDIR/:FILE"

(create "FILE" in current part)

(create "FILE" in current part)

(create "FILE" in current part)

(from current partition, enter "SUBDIR" and create "FILE")

(from Root partition, enter "SUBDIR" and create "FILE")

(open "FILE" in "SUBDIR" for writing)
```

Some questionable syntaxes, and their affect, are:

```
OPEN la,fa,sa, "OFILE,S,W" (this would create file "OFILE")
OPEN la,fa,sa, "SUBDIR/FILE,S,W" (creates file "/SUBDIR/FILE")
OPEN la,fa,sa, "@0:FILE,S,W" (open file "FILE" in current partition for writing)
OPEN la,fa,sa, "/0:FILE,S,W" (? should create file "0:FILE", note this is not the cmd chnl)
```

#### Some legal commands:

```
OPEN la,fa,15, "IO"
OPEN la,fa,15, "I//"
OPEN la,fa,15, "IO/SUBDIR/:"
OPEN la,fa,15, "NO/SUBDIR/:NAME,ID"
OPEN la,fa,15, "SO/SUBDIR/:FILE"
OPEN la,fa,15, "/0:SUBDIR"

OPEN la,fa,15, "/0:SUBDIR"

(initialize current partition)
(initialize Root)
(enter "SUBDIR" and initialize)
(enter "SUBDIR" and "new" it)
(delete "FILE" in "SUBDIR")
(1581 partition select, "/" in this context is a command itself)
```

Some general rules, designed to be compatible with both 1581 subpartitioning syntax and CMD syntax:

- 1. The name of a subdirectory must always be separated from the filename by a colon (":").
- 2. Each subdirectory name must be delimited by a slash ("/").
- 3. To select Root directory (partiton), specify two slashes ("//"). This allows older applications specifying the drive number ("0:") to be run in a partition.

### PATTERN MATCHING:

- 1. ALLOW \*.\*, TYPE SYNTAX?
  2. ALLOW "RØ: \*. BAK = Ø: \*. SRC" TYPE SYNTAX?

I CAN LIVE WITH LIMITING 'X' NESTING TO TWO. (ie., DON'T HAVE TO HANDLE AXBX. \*)

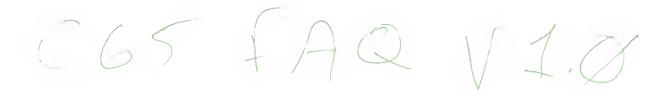

Subject: C65 FAG

Date: Sun Dec 26 17:39:05 MST 1993

Organization: University of Helsinki. Finland.

Lines: 310

Distribution: world Mime-Version: 1.0 Content-Type: text/plain

Content-Transfer-Encoding: 8bit

Here's the FAO file I promised. The C65 technical detail posting by Fred Bowen was archived on my VAX/VMS account, which I don't use much these days. Fortunately I remembered to check it.

This file can be retrieved via anonymous FTP from ftp.funet.fi. The filename for the GNU zipped version is /pub/cbm/fag/c65-fag.1.0.gz, the uncompressed version is /pub/cbm/faq/c65-faq.1.0.

So, here it goes:

Commodore 45 Frequently Asked Questions - Version 1.0

Around the year 1990 or 1991, Commodore Business Machines was planning to introduce a successor for the famous Commodore 64, the Commodore 65. The project was canned, mainly because of huge amounts of software that pushed the C64's video chip to its limit, and did not work at all with the new C45's video controller, C86 4567. Also, the machine might have been too expensive to interest the big audience.

In this file there are a few articles captured from the newsgroup comp.sys.cbm and from some other sources. I hope that they will saturate your need of information.

This file was put up by Marko Mdkeld <Marko.Makela@Helsinki.FI>. I do not have a C65, so please direct your inquiries to the comp.sys.cbm newsgroup.

From: fred@cbmvax.cbm.commodore.com (Fred Bowen)

Newsgroups: comp.sys.cbm

Subject: Re: What's a C-65777

Message-ID: <CDI6u2.2uz@cbmvax.cbm.commodore.com>

Date: 17 Sep 93 14:56:25 GMT

References: <al170866.747909924@academ01> <1993Sep14.212254.1717@mnemosyne.cs.du

Reply-To: fred@cbmvax.cbm.commodore.com (Fred Bowen) Organization: Commodore, West Chester, PA Lines: 61

>To the best of my knowledge, the C65 was never put into production.
>visited the person last week who actually wrote the DOS operating system
>for it, and saw a prototype of it. According to him, Mr. Gould "pulled
>the plug" on the system amonth before its' completion date. The Britoish
>mags had some coverage of it in previews about a year-year and a half ago,
>but that was the end of it. Too bad, cause it was a decent little
>critter, with a built-in 3.5" drive, and a lot more features and memory
>and such than the C64.

Apparently Grapevine picked up some C65's during Commodore's liquidation of its warehouse/storage areas a couple months ago.

What is a C65? A product that almost made it out the door. What you're seeing are "alpha" pilot-production units. There were only something like 50 units made, and a dozen or more of these were distributed around engineering, system developers, etc. Obviously, they were never meant to be sold to the public, but...

CPU C9G65CE02, running at 3.54MHz RAM 128K, expansion to -8MB ROM 128K, including C65 mode ( $\lor$ 10.0), C64 ( $\lor$ 2.2) mode, & DOS Video CSG4547 "VIC-III" analog RGB with composite sync on each primary, separate active-high digital sync. composite chroa/luma, digital fgnd/bgnd control (genlock) all original C64 video modes (40x25 text, 320x200 bitmap) new modes (80x25 text, with blink, bold, underline attributes) true bitplane graphics (VGA resolution): 320, 640, 1280 horz. pixels in 8, 4, or 2 planes 200, 400 vert. pixels, non-interlaced & interlaced DAT "display address translator" to access display memory standard 16-color C64 palette programmable 256-color palette with 16 intensity levels per primary color. Audio Stereo SID chips Keybd 77 keys, including separate cursor keys, ALT, ESC, etc. Disk Built-in 3.5" double-sided, 1MB MFM (1581 format) custom 4191 controller with 512 byte buffer and parallel bus external mini-DIN for one A1011-type expansion drive. accepts CBM serial drives (1541,1571,1581), fast/slow/burst 1/0 Built-in DMA/blitter Built-in 6511-type UART, supports MIDI data rate.

Built-in 6511-type UART, supports MIDI data rate. All C64 ports: parallel, expansion, etc. new RAM expansion port, accessible by DMA and video chips.

I guess that's enough for now. But be warned—these boards are very out of date—the ROMs, PLA's, etc. are pre-pre-preALPHA, there are absolutely NO spare parts (so if it breaks, that's it!), all systems are PAL (but they display okay on regular 1084—type monitors in analog mode). Oh, and there aren't any manuals. I'm surprised that Grapevine can sell them as "new" equipment. Buyer beware, and all that.

All things considered, not a bad machine, though. I still use mine :-)

Fred Bowen

domain: ...!rutgers!cbmvax!fred
domain: fred@cbmvax.cbm.commodore.com
tele: 215 431-9100

Commodore Electronics, Ltd., 1200 Wilson Drive, West Chester, PA, 19380

Message 60 <u>Thu Dec 23, 1993</u>

I have my c65! Got it today about 3 hours ago. I looked at how the power plug hooks up and it's the same as the 1581! Only it needs 2.2 amps for +5 volts and .5 amps for the 12 volts. I just pluged in my power supply from my 1581 that will all so power 3 other drives. It came up the 1st time on my 1084 monitor. The 9 pin plug plugs right in and the U shaped din plugs right in. Only black and wight in 40 mode but color in 80 mode. looks like a 128 using 40 or 80 in the 80 mode. The power pupply that comes with it does not have any plug on the end for the power to the wall. Input says 240VAC 0.17A. You can hold down the C= key to be in 64 mode. Stereo player will load and work but does not see the 2nd 8580 sid chip. There is 2 of them in the c45. My guess is the 2nd one is addressed at \$d480. I will have to check it out. The bilt in drive is a 81 says 73, copyright cbm cbdos v1.0,00,00 The one in my C65 does not work too good. I have to figger out how to make it a nother device #. You can plug in a C= modem and the cartridge port will not fit c64 or 128 cartridges. I think it would with a adapter. The pins are closer together just a little. in the c65 mode you can to in a moniter it's like the 128. You can even say go64 and it ask are you sure? It goes there right away. The video is very good. It just has a border on the top and buttom about 1 inch. each and the sides are a little showing. So that the screen is a little wider. Well any one can get this! Just get the HD power pupply from CMD. But this cost I think \$50. It should plug right in to the C65! I got mine from a nother place and had to put a case on it but only cost me about \$30. Has more amps then the CMD

one too. Well I will have to figger this one how it works more but looks like it's just a nother 128 with a bilt in 1581. The inside on the board said for some chip names: DMAGIC, VICTOR, BILL, and ELMER. It all so has this: LASSA/GARDEI/NINESPCB/ANDRADE/JP/TL/HM/TC/CW/FISH/HD/GT/DF/BF/ETC and mine says C64 DX REV 2B commodore electronics ltd copyright (c) 191990 all rights reserved. Well I guess that's all I can say about it. It just took them long to get it to me. I will have to clean some of the dust off the keyboard too.

From: ralphey@kittyhawk.aero.rmit.OZ.AU (Russell Alphey)

Newsgroups: comp.sys.cbm

Subject: I have a C45!!! :))))))))))

Date: 1 Dec 1993 06:49:15 GMT

Organization: Royal Melbourne Institute of Technology, Melbourne, Australia. Lines: 90

Message-ID: <2dhepb\$1f0@aggedor.rmit.EDU.AU> NNTP-Posting-Host: kittyhawk.aero.rmit.oz.au

With trembling hands I opened the large box from The Grapevine Group. My wife grabbed the invoice and said, "What's a C65 with built-in disk drive?". This is what I hoped to find out!

"Ta-da!" A box full of foam beads. Dig, dig, what's this? Something solid...

And in the box was -

1 D.S.G. packet,

1 piece carbon paper - crumpled,

i latex glove - grey.

1 packet containing a 75 Ohm co-ax cable with identical ends (the sort that plug into a C64) and a TV-computer switch box,
1 beige power supply, with the familiar C= on top, a 4 pin round connecter at one end and a flat 2 pin wall plug with round pins. The underside has "FOR C65 ONLY POWER SUPPLY". The word C65 is on a sticker.

Oh, there was one other thing in the box :))))))))))))))))

A computer.

Mormal C= beige colo(u)r. Key lettering like that on a C128.

Computer is about 18" by 8", and like a flat 128, but no separate keypad (there's a 3.5" disk drive there instead :). The drive points forward, with the eject button on the leading edge of the keyboard.

Key layout is as follows.

light>

<drive
light>

Run Caps No F1 F3 F5 F7 F9 F11 F13 Help Stop Esc Alt Lock Scroll F2 F4 F6 F8 F10 F12 F14

<- 1 2 3 4 5 6 7 8 9 0 +- # C1r Inst

Tab q w e r t y u i o p @ \* 1 Restore

Ctrl 9/Lock as d f g h j k l : j = return

 $\mathbb{C}=$   $\mathbb{S}$ hift z x c  $\vee$  b n m < > /  $\mathbb{S}$ hift  $\uparrow$ 

Note that # is the English pound symbol.

Also, there's a spot where a metal plaque could go, like on the 64s.

Okay, now for a tour around the computer.

Left side has a reset button, Cont port 1 and 2 (joystick ports), the power switch and power inlet.

Right side is blank.

Back has, (from left as you look at it) a round hole labelled disk drive (but nothing there), a video port (like 128's), a switch (or screw) labelled "L H", an RF port, an RGB video port, a Stereo port with R & L ports, a User port, a CBM serial port, and finally an expansion port.

Underneath there's a flap which conceals what appears to be a miniture centronics port, and the manufacturer's label. It reads -

made in hong kong

Funkenstort n.DBP-Vtg 1046/84

So there you have it, a real? C65. (The :))) above is my editorial comment!)

Unfortunately I can't tell you anything about its operation yet, because I haven't fired it up yet (mainly due to the incorrect plug on the power supply). But rest assured I'll report as soon as I do!:)

Ralphey.

You are now the proud recipient of a genuine Ralphey .sig!

X Accept no imitations. ralphey@kittyhawk.aero.rmit.oz.auX

From: gpage@nyx.cs.du.edu (george page)

Newsgroups: comp.sys.cbm

Subject: Re: Does anyone know??

Message-ID: <1993Nov21.153758.29278@mnemosyne.cs.du.edu>

Date: 21 Nov 93 15:37:58 GMT

References: <2celdu\$237@pdq.coe.montana.edu> <931120.57786.LMCCLURE@delph Sender: usenet@mnemosyne.cs.du.edu (netnews admin account) Organization: Nyx, Public Access Unix at U. of Denver Math/CS dept. Lines: 17

X-Disclaimer: Nyx is a public access Unix system run by the University of Denver for the Denver community. The University has neither control over nor responsibility for the opinions of users.

Well, since you posted some pretty interesting historical "trivia", here's a thumbnail description of the C65 from a prototype I saw last September: Case more or less the color of a 64C, drive embedded off to the right where the 128's numeric keypad is, slot slightly raised, wide eject button recessed in the very front edge. Top row keys are (1 to r) Run/Stop, ESC, ALT, CAPS LOCK, No Scroll, then 7 F-keys and a Help. Next row is same as a C64 top row (numbers, etc). Thrid row is the same as the QWERTY row on a 64/128, except that a TAB is first to the left. The next row starts with CTL, and then is standard. Bottom row is standard, except cursor keys are similar to a Plus/4's. By "standar", I mean 64/128 layout. Back and sides, I'm not really sure—uses a mini DIN for an ext drive, seems to have a pair of red/white RCA jacks (for stereo output?), 9pin vid output(?), long user and expansion ports(?). One or two other round ports on the back. Power—in socket, switch and 2 joystick ports towards rear of left

side.(?) (working from not-to-finely-detailed snapshots). General styling like a 128 or 64C.

From: gpage@nyxi0.cs.du.edu (george page)

Subject: A bit more C65 followup.

Message-ID: <1993Dec25.183014.1280@mnemosyne.cs.du.edu>

X-Disclaimer: Nyx is a public access Unix system run by the University of Denver for the Denver community. The University has neither control over nor responsibility for the opinions of users.

Sender: usenet@mnemosyne.cs.du.edu (netnews admin account) Organization: Nyx, Public Access Unix at U. of Denver Math/CS dept.

Date: Sat, 25 Dec 93 18:30:14 GMT

Lines: 24

We finally got a C65 here in the Denver area from Grapevine. A user on a local board posted that his had come in last week. He was a little upset because UPS had left it out back along a wall where he didn't know about it for several days—and it snowed during some of those days! Water came pouring out of the box when he opened it, but the computer apparently wasn't affected. His initial comments follow, roughly quoted, paraphrased mangled and otherwise distorted! (g).

It has two modes of operation, C64 & C65. Use the go64 or hold C= key down to powerup in 64 mode. (Just like a 128). Displays in RGB and Composite screen for both modes. (Very sharp C64 screen) -I don't know yet which

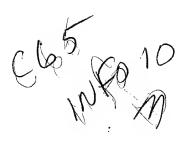

comp.sys.cbm #15101 (6 more)

Subject: c65 [sixty-FIVE]

From: tpug.sysop@canrem.com (Tpug Sysop)

Distribution: world

Date: Fri Feb 04 12:36:00 MST 1994

Organization: CRS Online (Toronto, Ontario)

Lines: 232

Come stuff for the CAS (sixty-FIVF) crowd. News and more Questions!

```
Lets start with the Monitor;
    pc sr ac xr yr ZR sp
; 000000 00 00 00 00 00 00
A new register, and opcodez to match!
LDZ $0000 : LDZ $0000,x ..etc.
The whole family is there with it, all the branches, comparez, transferz ..etc.
Tinz, dezl
What is missing for this one is Zero page stuff!
No; LDZ $aa : STZ $aa ..etc. Assembling this in the Monitor nets the Absolute
version; LDZ $00aa.
TAISO NOTICE that the ProgramCounter has 3 bytez/6 digitz!
 Disassembling will WRAP to next BANK!
d-FO+++e
.fOfffe bi fa lda ($fa),y
.f10000 ff ff 02 bbs7 $ff,$0005 ; gadzookx, what's this code..?!
 Next are some OpCodez we %alwayz% wanted!
 PHA : PLA
 PHX : PLX
 PHY : PLY
 PHZ : PHZ
 BRA ; BRanch Alwayz!
 TYS ;Tranzfer y to Stack
 TSY ; Stack to y
 TSX #
              Stack to x
 TXS %
              и to Stack
There are quite a few more.
There are many in the Gadzookx category!
The most baffling one I have seen is MAP! Usualy preceeded with a loading of
a, x, y and z. Then MAP. Could this be connected directly to the frankenstein
MMU? Might be nice! ..oh, possibly the DAT [Direct Adress Tranzlator]?
How about TRB, TSB, NEG, SEE, DEW, ROW, ASW, CLE, PHW, CLY,
BBS7 $00,0000
BBR7 $00,0000
```

This value ranges from 0 to 7, proll'y branching on bitz ON/OFF.

Going to need Fred for this stuff!

SMB2 \$00 RMB5 \$00

Letz get back out to Basic 10! The shortest Stereo tune around; 5 vol8 : play "vioi" :rem Volume close to CTRL G, voice and octave to 1 10 play"c" : print "[CTRL G]";: goto 10 The sound from play and CTRL G go to different chanelz on the RCA jackz/Stereo but mono on a monitor w/9 pin separate video cable! Function Keyz: 16 of them. Use the c128's KEY command! Some that are not obvious are F5/7, forward/backward by word or command. A space or colon are delimiterz! [CTRL u/w is equivalent!] F9/10, Scroll Basic PRG up/down, with wrapping! [last <-> first] In the monitor ..memory dump up/down. ..dissassembly down only! CCTRL p/v is equivalent!] HELP [F15] highlitez error :between quotes: in Red! Atributes: Flash and Underline are still with us. Characterz can be both, just like the c128. There is an added +Flash+Underline+ONLY+ !! I haven't figured out just which CRTL code ..yet. DINTE DESIGN DIETS AND ANGLE ANGLE HAVE HAVE SELECT AVERAGE SAVES ASSESS ASSESS AND ANGLE ANGLE All of the c128 ESC sequences seem to be there. [ESC i/d, insert/delete blank line. ESC a/c, INSERT mode ON/OFF] poke53280,.:poke53281,. ;have the normal c64 effect on the 80 column screen. Sreen upper left is 2048 for either 40 or 80 coloumn. poke2048,. ; will put an @ at HOME position. [\$0800] poke55296,. ;turnz @ to black. [\$d800] Pokes to the 2048 to 2048+2000 area work on screen as you would expect, yet the second half of the 2000 does not affect colour memory!!

Basic load adress is 8193/\$2001. [I like this number!]

..and the last half of the screen charz will not turn black!

Using a BANK command with less than 127 will disable all of these pokes!

forx=55296 to 55296+1999: pokex,. :next

Try this; sys8192 ..it won't mess up you Fkeys or screen colourz!

c64 Cartridge type code loaded in c65 mode with "8,1", then hit reset. ..bingo! c64 cartridge auto-start.

The built in 1581 drive DOS is not debugged fully!

.... ....

Load and save work grand, a little faster than "41 mode" but seen slowwer than the 99v5 turbo or Jiffy DOS.

Dload/dsave and the monitor 1 and s seem to work fine too! <sigh>

Fergit scratch, validate, collect ..etc! Various BAM corrupt/clobbered type errors reported!

Any drive error incrementz the screen border colour in c65 mode, and \*alwayz\* incrementz the border colour in c64 mode for any drive access. "Development System" indicatorz I'd imagine. Realy annov'n!!

c64 mode default TAPE device is gone! <yeaAH!>

c64 Basic ROM is 100% indentical, except for the fill bytez in the \$6550 area. \$ff vs \$aa.

Quite a bit is differant in the main Kernal due mostly to deleted Tape stuff. Too bad they didn't go the rest of the way, and change it to LDX \$ba instead of LDX #\$08. Minor point. In c65 mode woulda been great!

At reset with disk in the drive file "autoboot.c65%" is loaded and RUN.

Bank 020000 has Drive DOS, c64 Basic at \$02a000 to \$02bfff, some odd code right at \$02c000, \*some\* c65 code at \$02c800, char-set \$02d000 to \$02dfff. Kernal \$02e000 on up..

Neat being able to access c64 code in c65 mode ..haR!

Bank 03xxxx has c65 code..

Bank FOxxxx has I/O stuff..

-----

Here is a funky one, turnz yer whole screen into a flashing cursor!!

First into the monitor w/F8. Clear screen. type: mf0d000 <and return> cursor down to: >f0d020 d6 d6 d1 d2 ....

change these to zero'z, and hit return.

Screen colour is now black,

```
Now cursor down to:
>f0d0f0 00 ....
Put cursor there!
Bingo! Yer whole screen is flashing!
Just move yer cursor off to stop it!
.
At some point some "underlines" *stay'd* on screen after I cleared it!
Bug or Plan, dunno ...yet!
]-[ighlander BBS is setting up a c65 file directory and message base to
support the c65 crowd ..see you there! [416+588+0922, C=/ĀSCII/ANSI]
TPUG is starting a c65 Library.. [nothing yet!!]
5334 Yonge St. Box #116, Willowdale, Ont, Can. M2N 6M2
This is great fun! Lotz more to come of course after some serious head
scratching!
 .. I wanna see some of those +eXtRa+ colourz nOW!
[Flease pass this on..:]
 dinder die die die die die
           4----
 / /++// //++ Toronto Pet User Group
 / / /+//++/ 64/128 Amiga Pet CP/M Vic ..c65!
                                                               ]>ug. .
End of article 15101 (of 15107) -- what next?
comp.sys.cbm #15104 (3 more)
From: c900cade@w255zrz.zrz.tu-berlin.de (Simon. Laule)
Subject: c65...all new opcodes
Date: Sat Feb 05 06:17:58 MST 1994
Organization: TUBerlin/ZRZ
Lines: 132
In addition to the tpug infos heres a list of +all+ new opcodes,
with some infos. I wanted to post this article for weeks,
but I havent enough time.
small x, y, z = Register, big X Hex-Wert...
OPCODE NAME (from monitor) BYTES
02
          CLE
                            1 Clear Emulation ???
0.3
          SEE
                            i Set Emulation ???
04
          TSB $XX
07
         RMBO $XX
Ob.
          TSY
                            1.
          TSB $XXXX 3
ОC
\bigcirc F
        BBRO $XX,$XXXX
                               3
                                           branch on bit reset (O.bit) bbrO-bbr
 12
         ORA ($XX).z
                                           ( also bbs0-7; branch on bit set)
```

```
13
            BPL $XXXX
                                 3
                                                    (just like 65c02)
                                        \mathbb{Z}
                                2
1 a
            INC
                                   1
1 b
            INZ
                                   1
                                                            increment Z-Register
10
            TRB $XXXX
                                 3
1.4
            BBR1 $XX, $XXXX
                                      3
22
            JSR ($XXXX)
                                   3
23
            JSR ($XXXX,x)
                                     3
                                               inew: JSR x-indiziert
27
            RMB2 $XX
                               2
                                               ;Reset bit 2, ZP
26
            TYS
                                   1
24
            BBR2 $XX,$XXXX
                                      3
32
            AND ($YX),z
                                   \mathbb{Z}
33
            BMI $XXXX
                                3
34
            BIT $XX,x
                                2
37
            RMB3 $XX
Sa
            DEC
3b
            DEZ
                                   1
Зc
            BIT $XXXX,x
                                   3
34
            BBR3 $XX, $XXXX
                                      3
42
            NEG
                                   1
                                                      negate akku????
43
            ASR
                                   1
44
            ASR $XX
                                       2
47
            RMB4 $XX
                               2
4b
            TAZ
                                   1
                                              ;transfer akku -> z-register
44
            BBR4 $XX,$XXXX
                                      3
52
            EOR ($XX),z
                                   2
53
            BVC $XXXX
                                .....
54
            ASR $XX.x
                                \mathbb{Z}
57
            RMB5 $XX
D a
            FHY
                                   1
55
            TAB
                                   1
50
            MAP
                                   1
\mathbb{S} \mathcal{F}
            DBR5 $XX,$XXXX
                                      3
62
            RTS #$XX
63
            BSR $XXXX
64
            STZ $XX
                                       2
                                                  ștrivia
67
            RMB6 $XX
                               2
6b
            TZA
                                   1
                                             ;transfer z-req -> akku
64
            BBR6 $XX,$XXXX
                                      3
72
            ADC ($XX),z
                                   2
73
            BVS $XXXX
                                3
74
            STZ $XX,x
                                ....
77
                               77
            RMB7 $XX
7 a
            PLY
                                   1
                                             ; pull from stack in y-register
75
            TBA
                                   To the same
7c
            JMP ($XXXX,x)
                                     3
74
            BBR7 $XX, $XXXX
                                      3
80
            BRA $XX
                                       7
                                                       ;branch always (relativ)
82
            STA ($XX,SP),y
                                         SP - StackPointer, like 65c816
83
            BRA $XXXX
                                3
                                               ; branch always ( direkt or relativ long)
87
            SMBO $XX
                               2
                                               ;set bit 0, ZP
89
                               2
            BIT #$XX
            STY $XXXX,x
86
                                  3
94
                                      3
            BBSO $XX,$XXXX
92
            STA ($XX),z
                                  2
93
            BCC $XXXX
                                3
97
            SMB1 $XX
                               2
96
            STX $XXXX,y
                                  3
                                3
9c
            STZ $XXXX
9e
            STZ $XXXX.x
                                  3
94
            BBS1 $XX,$XXXX
                                      aJ
                               LDZ #$XX
```

```
аZ
            SMB2 $XX
ab
            LDZ $XXXX
аf
            BBS2 $XX,$XXXX
                                        3
52
            LDA ($XX),z
b.3
            BCS $XXXX
                                 b7
            SMB3 $XX
                                2
                                    3
bb
            LDZ $XXXX,x
bF
                                       3
            BBS3 $XX, $XXXX
\mathbb{C}2
            CPZ #$XX
                                2
C3
            DEW $XX
                                         \mathbb{Z}
c 7
            SMB4 $XX
cb
            ASW $XXXX
                                 3
c f
            BBS4 $XX,$XXXX
                                        3
            CMP ($XX),z
d2
                                    2
d3
            BNE $XXXX
                                 3
d4
            CFZ $XX
                                         2
d7
            SMB5 $XX
                                da
            PHX
                                    1
db
            PHZ
                                    1
            CFZ $XXXX
dc
                                 S
d£
            BBS5 $XX, $XXXX
                                       3
@2
            LDA ($XX,SP),y
                                       \mathbb{Z}
            INW $XX
\oplus \mathbb{Z}
ea 7
            SMB6 $XX
œb
            ROW $XXXX
                                 3
ee F
            DBS6 $XX,$XXXX
                                       3
42
            SBC ($XX),z
                                    2
F3
            BEG $XXXX
                                 3
F4
            PHW #$XXXX
                                  .3
#7
            SMB7 $XX
fa
            PLX
#b
            PLZ
                                    1
·FC:
            PHW $XXXX
                                 3
-f::-f::
                                       3
            BBS7 $XX,$XXXX
```

Ok, I know all those z-Register commands, but there are some I dont know, like BBSO-BBS7.

Also there are the W commands (DEW, ROW, ...). Lokks like they are WORD (16 bit) commands, working on stack and/or zeropage,. Another question is the PC, is it true 24 Bit or not?? Could be the B commands (TRB,..) working directly on the bank register.??

I'm still looking forward for an answer by Fred Bowen, posting the 4510 data-sheet....

Please post any changes, suggestions to this list directly to me... I will correct and post it again. Any test programs, for bank switching are welcome...

Bye, Simon.

End of article 15104 (of 15107) -- what next?

C65 Info (14)
(also part in #2 FAQ?)

Message #3670 "Commodore"

Date: 05-Mar-94 02:51

From: Tpug Sysop To: C65 User"z..

Subj: c65 Tips, tricks and puzz

Welp I nail'd the donkey on the doo-hickey!

Spent nearly a whole day with Jim Butterfield rooting through my c65 a coupla dayz ago, what a hoot. [BTW; Happy birthday Jim!!]

We nailed down all the OpCodes. Complete. The data is in a News Post in the UseNet/InterNet area, "comp.sys.cbm". A rather large file at that. Basicaly it is a rough draght with all listed. Very few notes but plenty for all of use to get started on!

I am just wrapping up another major session with the thing and am posting some great fun!

You will be able to type all this one one line;

a=dec("d080"):forx=.to10:poke a,64:fory=.to50:nE:poke a,.:fory=.to50:nE:nE

yep, that is where the drive+job+que controller is! [the above prg is quite harmless]

..the c65 Bonzi run;

>>#\* 1970 - 1970 - 1970

10 a=dec("d031")

11 :

20 poke a, 128+64+0+16+0+4+2+1+c

```
21 :
10 b=dec("d032")
11 :
20 poke b,128+64+0+16+0+4+2+1+d
21 :
30 forx=.to 255
31 :
40 poke a+13,x
50 poke a+14,x
51 :
60 next
```

frun for your sun-glasses first!] Run it!

1280\*400\*8 resolution! Full of junk, mind you! In fact, only run the above \*after you have run the thing for awhile and memory is full of all kindz of your left over junk! The more ..the better!

Once you have composed yerself somewhat and run this a coupla timez type; c=8:goto 10

You will have to type it blind as the grafx screen will still be there!

STOP/RESTORE will bring thingz back to normal, mostly.

\*everyone\* I have shown that one to have choked. ..haR!

Now for some ColourColourColourColourColour...

The colourz as defined by R.G.B are all defineable on the c65.

Where?

R.. \$d100 G.. \$d200

B. . \$d300, each is a full page!

The first 16 of each pays are the "standard" c64 keyboard colourz and you can poke any value from 0 to 15 in each of the R.G.B pages to change them!

the first three, BLACK to RED, colourz O to 2, would be;

```
$d100 0 f f ...
$d200 0 f 0 ...
$d300 0 f 0 ...etc.
```

I would sugest messing with colourz 8 to 15 as this poking around is NOT fixed with the STOP/RESTORE combo! [At least not on my v91.011!]

These pages are not READable with the monitor, again on my version, but pokes and ML writing to this area works just fine!

A decent plan would be to put a pattern of C= colourz on screen, then SYS to your ML in the \$400 [1024] area. Here you might want to try stuffing some values into the R.G.B pagez and cycle them!!

```
$000400 ldx #7
lda $a1 ; jiffy clock, $a2 is cycling faster.
sta $d208,x ; beat on te G gun :) [orange to l.gray]
```

```
dex
       bpl $402
                ; including zero
       bra $400
                 ;past zero, start over...
I have about 30 or 40 variations now!
R.Day; How is the Stereo player coming along?!! I'd like some tunez for my
riot of colour ..haR!
 .
BTW; 38.4k term just about done for c65!! Yoikz!
J-Eighlander BBS, 416+588+0922, voice 416+588+9071.
                                              J>ug..
--- FidoPCB v1.5 beta-'e'
 * Origin: CRS Online, Toronto, Ontario (1:229/15)
Message #3671 "Commodore"
Date: 05-Mar-94 02:57
From: Tpug Sysop
    C45 User'z..
To:
Subj: c65 OpCodez, complete!!
c 65 Op Codes, Draft1
This text file brought to you courtesy of TPUG via CRSo.
All work done by Jim Butterfield and myself, 1>ug Rodger.
Systems
    c65 v0.9.910111 CBDOS v1.0, 1084 RGBa [roundy] and 1581 [device 10].
FileName Text
             . Binary
                               TPUG Disk:
         c65.opz1,s:c65dump,p
                                       c65.1
Purbose:
    define all the csg65ce02 OpCodez.
    -rough draft so far..
-LONG Branches! 2 byte operand and Relative Adressing!
22
    -Unclear as yet, possibly hardwired to another chip.
* *
    -Unclear, within in easy reach though.
i i
     -Surprisingly useful bonus!
word -Seem to be 2+byte/word related.
 ..after working through these so long the OpCodez relating to Z register
are starting to look normal! BTW; I originaly suspected no ZeroPage
adressing for Z Register ..[honk!] I wuz quite wrong, there are a few.
fstz zp : stz zp,x : cpz zp] No ldz zp!!
OO.
       brk
01 00
       ora ($00, x)
02
       cle
                    77
03
```

**5 @ 6** 

```
04 00
           tsb
                $00
                             * *
05 00
                $00
          ora
06 00
                $()()
          asl
07 00
          rmb0 $00
                             * *
08
          php
09 00
          OFE
                #00
\bigcirc \otimes
           asl
Ob
           tsy
Oc 01 00 tsb
                $0001
                             米米
Od Oi OO ora
               $0001
0e 01 00 asi
                $0001
Of 01 00 bbr0 $01,$310e
                             * *
10 00
                $3020
          bp 1
11 00
                ($00),y
          \circ r \circ
12 00
                ($00),z
          \mathbb{O} \cap \mathbb{A}
13 00 00 bpl
                $3008
                             14 ()()
                             22
          trb
                $00
15 00
          ora
                $00,x
16 00
          asl
                $00.X
17 Oa
          rmb1 $0a
                             来 來
18
          clc
19 01 00 ora
                $0001 ay
1 a
          inc
1. b
          inz
ic 01 00 trb
               $0001
                             77
1d 01 00 ora
                $0001gx
1e 01 00 asl
                $0001,×
1f 01 00 bbr1 $01,$3020
20 01 00 jsr
                $0001
21 00
                ($00<sub>g</sub> x)
          and
22 01 00 jsr
                ($0001)
23 01 00 jsr
               ($0001,x)
                            !!
24 00
       bit
                $00
25 00
          and
                $00
26 00
          rol
                $()()
27 00
          rmb2 $00
                             * *
28
          plp
29 00
          and
                #$00
Za
          rol
26
          tys
2c 00 00 bit
                $0000
2d 00 00 and
                $0000
2e 00 00 rol
                $0000
2f 00 00 bbr2 $00,$3047
30 00
          bmi
                $3049
31 00
               ($00),y
          and
32 00
          and
                ($00),z
33 01 00 bmi
                $3050
34 00
                $00 a x
          bit
35 00
          and
                $00 y x
36 00
          and
                $00, x
37 00
          rmb3 $00
                             米米
38
          55 CC CC
                $0001,y
39 01 00 and
Œa.
          dec
3b
          dez
3c 01 00 bit
                $0001,x
3d 01 00 and
                $0001,x
3e 01 00 rol
                $0001,x
3f 01 00 bbr3 $01,$306a **
40
          rti
41 00
          eor
                ($00,x)
```

```
42
            neg
43
            \oplus t \oplus t^*
44 00
            asr
                   $00
45 00
46 00
                   $00
            ⊕Or
            lsr
                   $00
47 00
            rmb4 $00
                                 * *
48
            pha
49 00
            \bigoplus (C) F''
                   #$00
4 a
            157
45
            taz
4c 01 00 jmp
                   $0001
4d 01 00 eor
                   $0001
4e 01 00 lsr
                   $0001
4f 01 00 bbr4 $01,$3088
50 00
                   $308a
            byc
51 00
            \oplus \cap \cap
                   ($00),y
52 00
                   ($00),z
            \oplus \cap r
53 01 00 bvc
                   $3091
                                 54 00
            asr
                   $00,x
55 00
            \oplus \ominus f^*
                   $00 a x
56 00
            lsr
                   $00, X
57 00
            rmb5 $00
                                 * *
58
            Cli
59 01 00 eor
                  $0001,y
5a
            phy
Sb
                                 1 1 1
            tab
50
            map
                                 !!!
5d 01 00 eor
                   $0001 x
5e 01 00 lsr
                  $0001.x
5f 01 00 bbr5 $01,$30a9
                                 * *
60
            rts
61 00
            ædc
                   ($00,x)
62 00
            rts
                  #$00
63 01 00 bsr
                  $30bi
                                 ..j.. ..j..
64 00
            stx
                  $00
65 00
            adc
                  $00
66 00
                  $00
            f^* \bigcirc f^*
67 00
            rmb6 $00
                                 * *
68
            pla
69 00
            adc
                  #$00
ÓÆ
            ror
60
            tza
6c 01 00 jmp
                  (\$0001)
6d 01 00 adc
                  $0001
6e 01 00 ror
                  $0001
6f 01 00 bbr6 $01,$30ca
                                 米米
70 00
                  $30cc
            byc
71 00
            adc
                   ($00)<sub>,</sub>y
72 00
            adc
                  ($00),z
73 01 00 bvs
                  $30d3
74 00
            \oplus \ \dot{\mathbb{L}} \ \mathbb{X}
                  $00,x
75 00
            adc
                  $00.x
76 00
            ror
                  $00,x
77 00
           rmb7 $00
                                 * *
78
            sei.
79 01 00 adc
                  $0001;y
7a
            ply
7b
                                 1 1 1 1 11 11 11
            tba
7c 01 00 jmp
                  ($0001,x)
7d 01 00 adc
                  $0001,x
7e 01 00 ror
                  $0001,x
7f 01 00 bbr7 $01,$30ed
```

```
80 00
                 $30ff
           bra
81 00
           sta
                 ($00, X)
82 00
                 ($00,sp),y !!!!
           sta
83 01 00 bra
                $30f6
                              ++!!
84 00
           sty
                 48 () ()
85 00
           sta
                 $00
86 00
           stx
                 $00
87 00
           smb0 $00
                              * *
88
           dey
89 00
           bit
                 #$()()
8a
           txa
8b 01 00 sty
                 $0001,x
8c 01 00 sty
                 $0001
9d 01 00 sta
                *0001
8e 01 01 stx
                 $0001
8f 00 00 bbs0 $00,$3111
90 00
           bcc
                 $3113
91 00
           sta
                 ($00),y
92 00
                 ($00)<sub>g</sub>z
           sta
93 Oi OO bcc
                 $311a
                              94 00
           sty
                $00g x
95 00
           sta
                $00,x
96 00
                $00,y
           stx
97 00
           smb1 $00
                              米米
98
           tya
99 01 00 sta
                $0000,y
9 a
           txs
9b 01 00 stx
                $0001,y
9c 01 00 stz
                $0001
9d 01 00 sta
                $0001,x
9e 01 00 stz
                $0001,x
9f 01 00 bbs1 $01,$3136
a0 00
                #$00
           ldy
ai 00
           1 da
                 ($00, x)
a2 00
          ldx
                #$00
a3 00
          ldz
                #$00
a4 00
          ldy
                $00
a5 00
          l da
                $00
a6 00
          1\,\mathrm{dx}
                $00
a7 00
          smb2 $00
                               * *
a8
          tay
a9 00
          lda
                #$00
ÆÆ.
          tax
ab 01 00 ldz
                $0001
ac 01 00 ldy
                $0001
ad 01 00 lda
                $0001
ae 01 00 ldx
                $0001
   01 00 bbs2 $01,$3159
af
b0 00
           bcs
                $315b
          lda
                ($00),y
bi 00
b2 00
           lda
                ($00),z
b3 01 00 bcs
                $3162
                             b4 00
          ldy
                $00 y x
b5 00
          lda
                $00 g x
b6 00
                $00,y
          1 \, \mathrm{d} \times
b7 00
          smb3 $00
                              * *
b8
          clv
b9 01 00 Ida
                $0001,y
ba
          tsx
bb 01 00 ldz
                $0001,x
bc 01 00 ldy
                $0001<sub>8</sub> x
bd 01 00 1da
                $0001,x
be 01 00 ldx
                $0001,y
```

```
bf 01 00 bbs3 $01,$317e
CO 00
                 #$00
           CDV
                 ($00, X)
ci 00
           CMD
C2 OO
           CDZ
                 #$00
c3 00
           dew
                 $00
                              77word
C4 ()()
                 $00
           Cpy
c5 00
                 $00
           C(m)
600
                 $00
           dec
c7 00
           smb4 $00
                              来来
\mathbb{C}(\mathbb{S})
           iny
C9 00
                 特集〇〇
           \mathbb{C}m\mathfrak{O}
CI G
           dex
cb 01 00 asw
                 $0001
                              ??word
cc 01 00 cpy
                 $0001
cd 01 00 cmp
                 $0001
ce 01 00 dec
                 $0001
cf 01 00 bbs4 $01,$31a1
d0 00
           bne
                 $31a3
d1 00
                 ($00),y
           Cmp
d2 00
                 ($00),z
           cmp
d3 00 00 bne
                 $31aa
                             -----
d4 00
                 $00
           CPZ
d5 00
           Cmp
                 $00,x
d6 00
           dec
                 $00 x x
d7 00
           smb5 $00
                             * *
dB
           cld
d9 01 00 cmp
                 $0001,y
cla
           phx
db
           phz
dc 01 00 cpz
                 $0001
dd 01 00 cmp
                $0001,x
de 01 00 dec
                $0001 ax
df 01 00 bbs5 $01,$31c4 **
e0 00
           CDX
                 #$00
e1 00
           sbc
                 ($00,x)
e2 00
           lda
                 ($00,sp),y !!!
e3 00
                             ??word
           inw
                $00
e4 00
          CDX
                $00
e5 00
          sbc
                $00
e6 00
          inc
                $00
e7 00
          smb6 $00
                              * *
8
          inx
e9 00
                #$00
          sbc
(B) (B)
           nop
eb 01 00 row
                $0001
                             ??word
ec 01 00 cpx
                $0001
ed 01 00 sbc
                $0001
ee 01 00 inc
                $000i
ef 01 00 bbs6 $00,$31e7
                             * *
40 00
                $31e9
          beq
f1 00
                ($00),y
          sbc
#2 00
          sbc
                ($00),z
f3 01 00 beq
                $31f0
                             f4 01 00 phw
                #$0001
                             !!word, immediate!!
f5 00
          sbc
                $00,x
£6 99
          inc
                $00 # X
#7 OQ
          smb7 $00
·##
          sed
f9 01 00 sbc
                $0001,y
# ä
          plx
4º b
          plz
fc 01 00 phw
                $0001
                             llword
```

```
fd 01 00 sbc $0001,x
fe 01 00 inc $0001,x
ff 01 00 bbs7 $01,$320b **
```

Welp, there ya have it. A good rough draft start. As mentioned in the header there is a binary file of this exact dump available. So far though the TPUG c65 disk is a myth and will be until it is +full+ but the files for it will be available on the BBS's listed below. Otherz will be there also, like a wee ML thing that showz all the text charz and colour+code/atributez available and MultiColour mode.

In the next couple of dayz we'll have at the WORD OpCodes and see whatz what. Our first attemp went for not! PHW #\$bb77 : RTS ..and we couldn't find it \*anywhere\*!! <PusH Word immediate?>

l>ug..

Last minute Newz!

The WORD opz generaly relate to the Stack and the \*EXTENDED\*STACK\*. ES is in at \$1100, heavely used by the system. Simply amazing! Kind of remindz one of UNIX type systemz. System/User Stack.. oh boy.

I-Cighlander BBS, 416+588+0922, 3/12/2400, C=/ascii/ansi, NISSA/Image Net.

Message #3672 "Commodore"
Date: 05-Mar-94 03:07
From: Tpug Sysop
To: C65 User'z..
Subj: c65 tips, trix and puzzle

This is for those who a real technical hackerz. Those that can twiddle single bitz in a single bound ..those that can't, skip right to the end and find some tipz to get you started! ..haR!

It seems that all you know and love about the VIC at \$D000 is still there when in c65 mode. All the various registerz work as you would expect. Like the SCROLY/SCROLX \$D011/D016 registerz. These control the vertical and burizontal fine scrolling just as they would on the c65, except they now work on the c65 80 column screen! Same with your EXTENED BACKGROUND colour and MULTI-COLOUR modez.. bonus!

There are a number of registerz that have "unused bitz" on the c64. I have not chased these down on the c65. Perhaps some one familer with these will step on them and see if they are in fact used. I suspect some will and some won't have a whole new meaning. Quite possibly these will cause some trouble with c64 programz.

What I have been chasing are the NEW registerz.

Namely \$D030 and above. It seems the \$d000 to \$d02f is almost mirrored at

\$d040 to \$d06f with a wee bit of a hole at \$d030 to \$d03f. This is the area I have been beating on!

The lowest bit of \$d030 controlz the higher speed of the CPU just like the c128. I have not messed with the rest as cycling showed no obvious effect.

\$d031 and \$d032 create some dramatic changes though. :)

What I have so far ...

|      | \$d031                | \$d032                                                                                                    |
|------|-----------------------|----------------------------------------------------------------------------------------------------|
| hit. | E-f-e-c-t             |                                                                                                    |
| ()   | interlace             | eng.                                                                                                    |
| **   | Esomething differantl | The state of the state of the s |
|      | Edarker, Genlock?l    | 400 linez!                                                                                                    |
|      | Multi-Colour!         | [darker/lighter]                                                                                                    |
| 4    | BitMap Enable!        | .bit plane                                                                                                    |
| F    | Attribute Enable!     | .bit plane                                                                                                    |
| 6    | ?                     | .bit plane                                                                                                    |
| 7    | 40/80, maybe 640/1280 | .bit plane                                                                                                    |

The registerz from \$d033 to \$d03c seem to do nothing, but proll'y do in conjuction with something else.

\$d03e and \$d03f are pretty powerful!! These move the screen "map" area \*anywhere\* on the scan linez!! Where the SCROLx/SCROLy alow you move the text or bit-map area within the screen "map" ..these move to whole frig'n map on

scan lines themselves!! [What I am calling the screen "map" is the whole area you'd call -background-. The usable area. NOT the boarder]

Cycle all the bitz in \$d03e and the whole screen rollz off one side of the monitor and rollz back on from the other side! Wrapping right around! Same with \$d03f except verticaly!!

There will be another bit to control these as they have a twitch in them. Something along the linez as the SPRITEZ rolling past location 255. The screens can have locationz greater than 255. [640/1280 horiz', and at least 200/400 vert\*]

So, try this; a=dec("dO3e":b=a+1:forx=.to255:pokea,x:pokeb,x:next fand the screen takes off diagonaly! ] ...haR!

It does not matter what other bitz are set up, it movez, period! [Text/bitmap]

\*\*We can now have PART of our bitmap[or text] FLASH, interlaced, one colour in Genlock mode and have the screen \*anywhere\* on the scan Inez! ..yikeZ!

In an earlier post I gave a wee prg'y that set up an interlaced hi-rez. screen and wrapped it on the scan linez ...from basic!

Dropping back to earth for a bit, there is one thing that is bothering me a wee bit. Bear with me and follow thee stepz to create the "effect": Jump into the monitor do a memory dump of \*any\* page ;m 8000 now use this fill command; f 1f800 1fff0 72

If you used the default colourz you now have, blue boarder, blue background, red text[as the low-byte in the fill] ..yet the screen backgound is flashing Light Green and the text is Green ...!!!

..where is the extra colour coming from??

```
Again a previous pro'v post, I flashed the drive light.
Welp it seems the internal drive controler is in the VIC page too!
All of $d080 to $d08f seem to be valid adress space and mirrored to the end of
the VIC page. Dropping a $40/64 into $d080 is a valid JOB code into the
JOB-QUE. Turning on the drive light in this case.
Other valid JOBs would be position head, read, write and format!
I am not very fluent with this stuff so have steared clear of it, mostly.
It may also be that the mirrored area ..is not! And controls other functions.
Edifferant bufferz and such]
A friend of mine laughed when he saw the drive light come on and set up a wee
prg'y on the main irq;
"if SHIFT key is pressed, turn on drive light, else turn it off, resume ira"
If you guyz realy want this, lemme know and I'll post it.
Some thoughtz come to mind; it would be crazily simple to drop a FORMAT JOB
command in the JOB-QUE... with no praramz, or carzy onez at that!
Randomly? On purpose!! ..yikeZ! [qivez me the williez]
Try this one:
a 400 sei
     dex
     stx $d020
     stx $d021
     bra $401
Enter it at $400/1024 to disable interuptz, or $401/1025 ...not!
Notice that once the scan is running across the "map" area colourz are NOT
changed. You cannot interfere!
But there could be a bit somewhere to alow it. ..duh?
Set $d03e with $80 and enter the above again to see the "scan-line-wrap"
area.. [what do you call al this stuff anyway?]
So, pass this on. and Puh-leaze bring some feedback ..back!!
Hey quyz, some how I missed the cartridge adapter layout? [thanx!]
Fred, I'm starting to sweat coffee! My finger nailz have left scarz in my
palmz.
I mad Tipz for Tackling Carmenananananananananananananananan
Peek a register first, then put itz value and a poke command in an Fkey!!
This could restore thingz back to if you happen to step on something hot!
I used this trick to get back from bit-map modez! <grin>
Try poking them with this layout;
a=dec("d03e")
pokea, 128+64+32+16+8+4+2+1
pokea,128+00+00+00+0+0+0+0 ;if you use the above valuez only you can see
                        sexactly which bitz you are setting/clearing.
```

.. have fun!

l>ug lZodger The 1-Eighlander, a few blocks from the original home of commodore.. Toronto [Can]. 416+588+0922, C=/ASCII/ANSI, Image/NISSA NetWork. --- FidoPCB v1.5 beta-\*e\* \* Origin: CRS Online, Toronto, Ontario (1:229/15) Message #3673 "Commodore" Date: 05-Mar-94 03:12 From: Tpug Sysop CAS User'z... To: Subj: c65 3 colour Barz ML.prq efference terreter to the total rest of the contract of the contract of the co J-Cere is some nice colourful "barz" for the c65.. enjoy! [ Please pass this along to the various places where the c65 userz can find it! ..thank you! ] ml. 3barz. 400 memory dump;

>000400 a9 00 8d 21 d0 8d 20 d0 a9 88 aa ea ea a0 Of ad >000410 11 d0 30 fb ec 12 d0 d0 fb ea ea 8c 20 d0 8c 21 >000420 d0 98 99 00 d1 99 00 d2 99 00 d3 4b e8 ec 12 d0 >000430 d0 fb 3a 30 08 99 00 d2 99 00 d3 80 ef 98 e8 ec >000440 12 d0 d0 fb 3a 30 05 99 00 d1 80 f2 ea ea ea ea >000450 98 99 00 d1 99 00 d2 99 00 d3 4b e8 ec 12 d0 d0 >000460 fb 3a 30 08 99 00 d1 99 00 d3 80 ef 98 e8 ec 12 >000470 d0 d0 fb 3a 30 05 99 00 d2 80 f2 ea ea ea ea >000480 98 99 00 d1 99 00 d2 99 00 d3 4b e8 ec 12 d0 d0 >000490 fb 3a 30 08 99 00 d1 99 00 d2 80 ef 98 e8 ec 12 >0004a0 d0 d0 fb 3a 30 05 99 00 d3 80 f2 20 b3 04 4c 00 >0004b0 04 99 00 ad bi 04 d0 12 ae 09 04 e0 9a f0 06 e8 >0004c0 8e 09 04 80 04 ca 8e b1 04 60 ce 09 04 ae 09 04 >0004d0 e0 3a d0 05 a9 00 8d b1 04 60 ea ea ea ea ea 60

## Instructionz:

- buffer this message ..convert to PETSCII if needed.
   Trim out the memory dump area above, save it, as text.
- 3. Using the TYPE command put it on the c65 screen. Ltype"filename"]
- 4. Using your cursor move this text to the top of the screen. ESC v, a few times will work too.
- 5. Put yer cursor on the line below the memory dump text.
- 6. Hit yer F8 and enter the Monitor, hopefuly this did not scroll off the top of the screen.
- 7. Now just cursor up and hit return on each line!
- 8. Save the ML if you like for future use with; s "ml.3barz.400" 8 400 4e0
- 9. Exit the Monitor.. clear screen, and sys1024!

The code itself is not particularily graceful as there are trail endz of some odd thingz I wuz tring before this. And this works nice. Real clean.

What is surprizing is how clean the colour is and smooth the "swing" is without using or even disabling the system interuptz!

For those of you who will miss out; it is 3 colour barz on screen 32 linez high each! Each shading from white to dark ..red, green and blue! The basic colourz of the c65,

```
J-Dighlander BBS, 416+588+0922, 124+megz...
                                                                  J>ug..
dindindindin dindindin
            / /++// //++ Toronto Pet User Group
/ / /+//++/ 64/128 Amiga Pet CP/M Vic ..c65!
--- FidoPCB v1.5 beta-'e'
* Origin: CRS Online, Toronto, Ontario (1:229/15)
Message #3674 "Commodore"
Date: 05-Mar-94 03:33
From: Toug Sysop
    C65 User z. .
Tos
Subj: c65 prg*yz...
  I just dropped a whole bunch of c65 related info here, there are a number of
wee prg'z that I have written during, and some more, since..!
  Most were just for snooping/debugging. One in particular may be of use!
  I have written two Terminals for the c65! Not full fledged thingz, they just
alow you to call and read and write in either ASCII or commie CG modez.
  .. what is surprising as they run from 2400 clean through to 57.6k speed!
 In long form: 57,600 baud.. [Not the right expression, but you get the idea]
I wrote the terms with about 6 lines of simple basic. [Clear screen, c128 ESC
command to create a whole screen widow minus top line for status and an open
2,2,2 command] Then about 17 bytes of kernal calls, get char from key/modem
ænd
char+out screen/modem!
 ..anyway, the c65 coulda been an amazing boost to the commie world. <sigh>
Any c65 user'z need these
Message #3674 "Commodore"
Date: 05-Mar-94 03:33
From: Toug Sysop
To: C65 User'z..
Subj: c65 prq'yz...
 I just dropped a whole bunch of c65 related info here, there are a number of
wee prg'z that I have written during, and some more, since..!
 Most were just for snooping/debugging. One in particular may be of use!
  I have written two Terminals for the c65! Not full fledged thingz, they just
alow you to call and read and write in either ASCII or commie CG modez.
  ..what is surprising as they run from 2400 clean through to 57.6k speed!
 In long form: 57,600 baud. [Not the right expresion, but you get the idea]
I wrote the terms with about 6 lines of simple basic. [Clear screen, c128 ESC
command to create a whole screen widow minus top line for status and an open
2,2,2 command) Then about 17 bytes of kernal calls, get char from key/modem
and
char + out screen/modem!
 ..anyway, the c65 coulda been an amazing boost to the commie world. <sigh>
Any c65 user'z need these in here? I could post them, sorta. :)
djudjudjudju djudjudju
            4----
 / /++// //++ Toronto Pet User Group
   / /+//++/ 64/128 Amiga Pet CP/M Vic ..c65!
                                                                 l>uq..
--- FidoPCB v1.5 beta-'e'
 * Origin: CRS Online, Toronto, Ontario (1:229/15)
```

# C65/Nf03

From: gpage@nyx10.cs.du.edu (george page)

Subject: Some more C65 stuff.

X-Disclaimer: Nyx is a public access Unix system run by the University of Denver for the Denver community. The University has neither

control over nor responsibility for the opinions of users.

Organization: Nyx, Public Access Unix at U. of Denver Math/CS dept.

Date: Fri Dec 31 17:49:30 MST 1993

Lines: 32

Had my hands on a C45 for a little while today, and managed to get a few of my questions answered! The local user who had already received his came by to try it out on my monitor, cause his Amiga one didn't totally like it. Anyway, his is a FAL machine. No serial number or ID or anything on it, unlike Ralpheys, who had numbers on his. On my 1084S monitor, in 80 column ANALOG RGB mode (as opposed to the digital that the 128 likes), it behaved beautifully, except for some minor flicker-almost like a really mild interlace flicker. BOTH (yes BOTH) the 40 column 64 screen and the 40 & 80 column come up in full, sharp, clear, brilliant color in the monitor's 80 column RGB mode! They apparently double the pixel size or whatever it is that does that, to create a simulated 40 column screen. the 40 column Chroma/Luma/Sync mode of the monitor and 64 mode of the computer, it just comes up in black & white. It runs about 85% of the tested NTSC games/demos/whatever with no problems. Had mixed results trying some PAL demo's and games on it. F'instance, running a preview of Lemmings from Force or Format that had a Euro title screen on it cleared up the intro, but the game tore up badly. On an NTSC machine, the intro was the normal (for NTSC) PAL glitchy, but the game was fine! The second Lemmings demo that I snapped from the magazine tape recently runs fine on both machines. We ran Stereo-Sid player V10/11 on it with a couple of songs, and it worked fine when we selected the proper address-with one minor quirk. Don't know if it was my receivers fault, or a quirk of the computer, but when the 2 cables were plugged in tightly, only one channel would come through the receiver. But when either one was lossened enough to break one ground connection, they both came through.

We tried, but were unable to access any external drives through the serial port. His did not have the "external drive" mini-DIN socket installed on the motherboard.

(Oh, and by the way, when we were connected to the monitor for 80col mode, it was through the normal 9pin DIN cable that my 128 normally uses). Message To: All Title: More c65 info...

## --- Enter text -> [CTRL-Z] When done ---

The local person who has already received his C65 brought it over this morning

for several hours of show & tell. Got David over here towards the end of the session as well to pick his brain a bit. Did a bit of expeirimenting and testing of a few things. First off, using my 10848 monitor: in 64 mode using the standard c64 to chroma/luma/sync cable, it onlys displays in black & white. However, using the normal 128 80 col 9pin DIN connnector, and switching the monitor to Analog RGB, it displays it's C65 screen in 80 col in full color, and then if you switch or bring it up in 64 mode, it eexpands the characters or whatever(David knows what I mean-cause he did it in his menu),

so you getting your normal C64 screen, but you're in 80 column mode on the monitor! Very sharp images!!! Coolors beautiful in both modes. We also ran the stereo Sid program with it, and had it working, with one minor quirk -when both

cables were fully plugged into the computer, we would lose one channel. By

backing one cable out so that both grounds weren't connected, it output both

channels. Don't know if that was cause of my cheap receiver, or some glitch in the board. Since there is no cassette port, they bypassed the cassette default loads, like on a SX. Shift/RUN-stop loads the first program from disk, just llike the SX Rom. We did find some of the cassette commands in memeory, as well as a number of others that were added to make the Basic 10. Can't remember them all. David will probably jump in here with more about the monitor stuff-since I left the two of them to do that while I was trying unsuccessfully to get in touch with Grapevine to find out when they had shipped mine. We also tried some PAL demo's, and compared them to a standard

NTSC 64, with varying results. Some were easier to see, some were worse or crashed. The power supply is basically a beefed up 1541 II/1581 supply. Same pin-outs, but 2.2 amps on the 5 V side, vs 1Amp on the '81 supply. The one they sent him was designed to run on 220V input. He picked up a step-up xformer locally that put out 220VAC at 500VA. Worked it 0K, but both the xformer and the P/S run quite warm to the touch. More details as they develop!

Subj : C-65 specs

From : Ramlinker @ Emrq To : Craftsman @ 7-11

Batein: The 23-Bet-1333 3:39am

Hey, Craftsman! A personal Thank You for posting the details on your long-awaited C-65. Very interesting stuff...

I can't remember if you mentioned anything about hooking up external serial drives. Is it possible to change the device number on the built-in '81? (Is it actually a true '81?) Does the new architecture mean JiffyDOS is out of the question?

Does the smaller cartridge port mean you can't use a RAMLink? (don't laugh! This is a serious compatibility issue!) What about joystick ports?

Now it looks like this is the 64 that SHOULD have been released. But because it seems like the 128 has a much larger user base, how will you get software for the exotic 65? I mean, the potential is there, but the motivation to provide excellent software for such a small number is NOT (witness the Plus/4 and 16).

The Canadian EMS Connection

Resp : (3) of (13)

2011 31/20 31/20 34/20 34/20 34/20 44/20 34/40 44/40 4

Subj : C65's 4 sale @ Grapevine

From : Rundy

To : Craftsman @ 7-11

Date : Thu 23-Dec-1993 2:48pm

sees were tried to be a tried to the tried to the tried t

Well, congratulations! Maybe I'd bettr go out and look in the bushes and the snowdrifts around my house, since we're in the same city and mine hasn't shown up yet! Yours' is the 3rd now that I've heard of being recieved, and the first in this country!

Resp : (4) of (13)

Subj : C65's 4 sale @ Grapevine

From : Craftsman @ 7-11 To : Ramlinker @ Emrg

Date : Thu 23-Dec-1993 6:16pm Origin: Thu 23-Dec-1993 9:05am

The C65 does have a serial port on the back side but I have not attempted to hook anything up to it. It does not have any dip switches to change device numbers on the outside. It appears that it would not be Jiffy Dos or RamLink compatibale (sob sob), but it could more than likely be changed to work with it. I had to open up the computer because UPS had shipped it so hard that it would only work when it wanted to. I located the problem. It was a lose 16 Mz timing chip.

The commputers board was only approx. 4  $1/2 \times 11''$  long. It did not look like any other Commodore 8 bit computer I have ever seen.

The drive reads 1581 disks fine but I dont think its dos is the same. The Computer appears to be about 85% comp. with programs for the 64. I dont know if the programs that dont run are because of bugs in the computer or because this is a PAL version.

Another thing that I talked about in the last post was the computer while in

64 mode displayed its picture in RGB mode. This makes me think that it will run in 4Mz mode and still show the picture. I cant remember how to put the 128 into 2Mz mode via programing other than the FAST command. If I have the 1902 Moniter in comp. mode the picture is in black and white. I think commodore was going to combine the composite picture with the RGB to make more colors on the screen (Hard to explain you would have to see it).

While in C65 mode the pokes that you would use to turn on sprites on the 128 and 64 are the same. It appears that many of the memory locations are the same.

Got to let you go so I can play with the CAS.

Craftsman

7-Eleven BBS (303) 745-7018

Resp : (5) of (13)

THE SHE THE THE LIST THE LIST THE LIST THE LIST THE HIS THE HIS THE HI

Subj : C65's 4 sale @ Grapevine

From : Craftsman @ 7-11

To : Rundy @ Cave

Date : Fri 24-Dec-1993 4:53pm Origin: Fri 24-Dec-1993 1:10pm

THE HID DOLEND THE COST DAY WAS SHEET ON ONE HID THE COST ONE ONE HID DOLEND THE COST ONE ONE HID THE AND THE THE COST ONE

Rundy,

Is your computer an NTSC or PAL version. If it is a PAL let me know and I will tell you where to get the power supply converter and another part. Don't go to Radio Shack. Since your in the Denver Metro Area we sould get together.

I failed to answer one question from the prior post the C65 does have two joystick ports and next to them a reset switch. It does not have a cassette port. There is a hole in the back of the unit near the disk drive above the hole it says disk drive. There is nothing to plug into and I think that it may be to hook up a different style drive directly to the motherboard. There is a seperate serial port.

Craftsman

#### 7-Eleven BBS (303) 745-7018

Subj : Argh....

From : X-> Mike <-X @ Diam

To : All

Date : Mon 27-Dec-1993 1:49am Origin: Sat 25-Dec-1993 2:36pm

I'm sure it's GREAT, but....

- 1) You will not see any C45 commercial software.
- 2) If you want a machine that is a 64 and more than a 64, there are still plenty of used 128's selling for ridiculous prices.... :D

I see it as a really neat collector's item, the last hiccup from C='s  $\Theta$  bit days....

Imagine how neat it would be to own the last Zukov-made Cobra-killer Corvettes...onlv 6 were made before GM Management ix-nav'ed production!

Now, the question is how did these C65 prototypes get released... I'm real worried that it could mean C= is really hard up for cash!! I don't believe this "warehouse find" rumor one bit!

Mike

Was the at\$ or at% you were talking about? DiamondBack BBS: Miami, Fla.

Resp : (8) of (13)

Subj : C65's 4 sale @ Grapevine

From : Craftsman @ 7-11

To : X-> Mike <-X @ Diam

Date : Mon 27-Dec-1993 1:29pm

Origin: Mon 27-Dec-1993 8:59am

Well I never expected there to be any commercial software for the 65 side of the machine and I wanted it as a collectors item. I hope to be able to get some imports from Europe beacuse mine is a PAL version.

I don't think Commodore knew that they sold the C65 to the grapevine group. The computers did not have a name tag or serial number. I hope that someone inside of Commodore U.S.A. or Europe noticed the demand that there was for the C65. Maybe they would start to sell them instead of the Commodore 64c. If the price was 149 they would sell millions of them in Europe.

I know that there will be no support from Commodore on how to program the 65 side of the machine so I will get support for other members of the boards that have one.

Craftsman

Resp : (9) of (13)

Subj : C65's 4 sale @ Grapevine

From : Rundy @ 7-11
To : Craftsman

Date : Mon 27-Dec-1993 6:28pm Origin: Mon 27-Dec-1993 3:11pm

The one that got to Oz had a serial number, also some German label-might have been the equivalent of German FCC approval or sumpin. I'm still trying to find out just how many Grapevine did get hold of. According to CBM's rep on I'net, there were only 50 or so made, and a number of them were in the hands of programmers and such (I know of two in Fla). But Grapevine is talking like they had sevral hundred. And anyone found snooping around in my backyard looking for UPS packages will be found there the next morning!! (g). Snoopers welcome: the dog just finished the last one!

7-Eleven BBS (303) 745-7018

Resp : (10) of (13)

Subj : C65's 4 sale @ Grapevine

From : Moog-Wamp @ Smgl To : Craftsman @ 7-11

Date : Tue 28-Dec-1993 6:42am Origin: Sat 25-Dec-1993 6:10pm

.

Did it come with any manuals or startup software? What did the box look like?

Long Live Commodore!!

Resp : (12) of (13)

Subj : C65's 4 sale @ Grapevine

From : Craftsman @ 7-11 To : Moog-Wamp @ Smgl

Date : Tue 28-Dec-1993 8:38pm Origin: Tue 28-Dec-1993 10:54am

The computer did not come its own box but did have the foam inserts that go around each side of the computer. It was shipped in a large box. There were no manuals.

Craftsman

Resp : (13) of (13)

Subj : C65's 4 sale @ Grapevine

From : Rundy @ 7-11

To : All ' Date : Sat 1-Jan-1994 6:15pm Origin: Sat 1-Jan-1994 11:42am

Craftsman came over yesterday with his new toy, and we had a few hours worth of fun discovering some of its' capabilities. Really nice little machine. The 2 I had seen in Fla were not hooked up, so this was the first operational one I had a chance to play with. It worked fine on my 1084s moniotr, using (get this!) the 80 column RGB ANALOG mode for all operating screens of the C65!!! It does that character enlargement trick to expand the 40 column screen on both the C64 and C65 modes to fill the 80 column display! Really sharp, and even better detail on the 64 side than with my 1802 in Chroma/Luma Sync sep mode. We couldn't get any access to an exteranl dive through the serial port, though. Plus his never had the mini-DIN external drive connector installed. Had mixed results trying some PAL demo's and games on this PAL machine. It also sometimes works and soemtimes not on NTSC stuff. Got the stereo SID player working on it, with one minor quirk-don't know hwether it was my receiver, or the C&5's output, but it wouldn't play both channels through the amp unless either cable was lossened so that only one ground was connected. I'm a little more anxious now about getting mine than I was before!

C65 INFO6 V 7-Eleven BBS (303) 745-7018

Mine got here a couple of days ago. Been doing some testing and snooping and such. Mine had a "Warranty Sticker" over one of the screw holes, but no other labels. The external drive connector also wasn't installed on mine. Tried a cartridge adaptor I had, and discovered that the old C64 games carts would work OK. However, none of the Utility/fastload/snapshot type carts I tried w would work. Epyx at least came up with its' menus, but wouldn't access the d drive. The fancier carts mostly garbaged out on powerup. The built-in monitor in 65 mode allows you to actually view all 255 banks. We discovered that some of the old "pseudo-opcodes" that people have been warned about not using have been inmplemented in the new chip, with different functions than in the old. This could be the reson for the only 85% or so compatibility. I didn't take a chance and try using RAMlink with it, but might in the future, I really doubt that it will be compatible, since no other drives are (at least

ENGLISH Keyboard "NTSC Machine 5/N 000047 #= Different From PAL EXPANSION RAM (From Dennis) \* U1 4510 R4A (Write Proceed Sticker) Square NO EXTERNAL FØ11 Drive Rom CHECKSUM BASSC 4567 R5 Square U2 929 AZEY (16 & R3 Written on in pencil) PAL 16 L8BCN \*? U 3 TOP MESSAGE: 8580 R5 U4 The Commodore C640X1 N U5 \$AESC (Masking Tape Label) Eprom c65 910626X 5 Development system XU6 copyricht 1991 commodores TM 54464 -10NL U 7 TELECTROPICE, LTD. U8 COPYRIGHT 1977 MICHOSOFT 09 BASIC 10-8 V \$.9B.918624, ı l Gall rights Reserved PAL 16 L&BCN 929 AZEY (HAD Paper Label, NOW MISSING) U10 x? U11 012 Red mc 14866 BCP UB u U14 LT GYN, DM74 LS125 AN 7809 CT (3 PIN pur xistor?) U15 BOLLIGHT BLUCE violet 016 390957-01 017 5N74 ALS 244 BN Has blue wire - one edd U 18 U19 XTal 28:37516 Mhz soldered to "sync" on TPI , other end Just U20-vacant Hanging out Back U21 - EP4978-15 UZZ Ø110 IN Pencil on SQuare chip Epansion fort. ×1-×TAL 8.000 "TAcked" Between US & UII/U14 SN 74LS 74AN also HAS With Jumper wires Connectingit REU HAS 8-TC 514256 AP-10" Chips (UIBB-UIB)
COMMODORE Electronics AWK 313384 Rev 8.3

COMMODORE Electronics AWK 313384 Rev 8.3

TTO 2 REU HAS ChiNON Mech 1 - U1 - TEBPAL 2018-15 CNT C65 RAM Expander Model FB354C 1- U3- MC 74F 175 N assy 313381 5/N 10100135 1- UZ - SN 74A 45 245 AN FAB 313383 C'90 MITSUMI Keyboard PL/BG-/JA/VA/HD/NINES PCB 269 10138

Making a board to adapt C64 cartridges to use on a C65.

In response to Ralphy's question about how I managed to hook up C64 cartridges to my C65, here is a crude but functional diagram/hook-up instructions. The following diagram is shown looking at the top of the board, with the 44 contact C64 cartridge connector at the top of the screen, and the 50 contact edge connector to plug into the C65 at the bottom. The contacts are labeled from left to right, with the C64 connectors in numeric form, and the C65 connectors in alpha form. In the hookup instructions to follow, I use T and B to mean top and bottom of the board. B1 would be directly below T1, Ba would be directly below Ta, etc. It's up to you as to how you wish to make this thing (if you even want to). I would guess either etching a board, or hand wiring would be suitable. Distance between the two connectors is up to you. (within limits-too long and I'm sure you'll have problems).

```
44 contact "C64 cartridge socket" end of the board.
I 1 2 3 4 5 6 7 8 9 10 11 12 13 14 15 16 17 18 19 20 21 22/
Ι
I wires or traces between connectors.
I area between the numbers and the letters.
Iabcdefghijklmnopqrstuvwxy/
```

50 contact "edge connector to plug into C&5" end of the board.

That diagram was just to get us all on the same sheet of music, hopefully. I am doing the best I can to make this legible and logical, but I cannot be held responsible for any damage to your equipment caused by trying this! It works for me, is all I'll claim! Mine is roughly 9 CM total length, by the way.

Hook-up instructions-aargghh!

First, Top and bottom end connectors on the 64 cart end, labeled ti, bi, t22 and b22 are all grounds, and connect to td, ty and by on the 65 end. (all 7 pins are interconnected).

Now for the rest. (actually relatively easy, since they're all in order)

```
t2 & t3 (joined) to te & tf (joined) b2 to be b12 to bo t4 to tg t13 to tp b3 to bf b13 to bp t5 to th t14 to tq b4 to bg b14 to bq t6 to ti t15 to tr b5 to bh b15 to br t7 to tj t16 to ts b6 to bi b16 to bs t8 to tk t17 to tt b7 to tb t18 to tu b8 to bk b18 to bu t10 to tm t19 to tv b9 to b1 b10 to bm t20 to bw t12 to to tx b11 to bn b21 to bx
```

ta, tb, tc, ba, bb, bc, and bd are not connected.

Have fun, and keep in mind that the older 64 game cartridges seem to work (at least the few I tried), and the speedloader/memory save types don't want to work.

PAL MY C65 chips/specs, etc. x = socketed (NO Label) From Grapeving, 918/11 11PAL" 27CBBEPVOM (32PM) (ROM?) c'91 390488-02 03 CAFF 4510 R3 (Victor) (SQUARE) (CBY) 4567 R5 (BIII) (SQUARE) (CBY) # U6 ¥ 51 \*UZ THE COMMODORE CEST 390989-01 (paper Label) (20pin) (CBM) ¥U3 9 Development system 858 PR5 (28 PIN) (CBM) \*04 COPYLIGHT 1991 COMMODOREY \*U5 FELEctronics, LTD. 12 BASIC 18.8 VØ.9.910111) T MS 4464-10 NL (18 PIN) ( TEXAS INST) 7 (د) کلو 7 all RIGHTS Reserved \*U8 \*49 English Keyboard NO EX Pausion RAY \*U10 390548-01 (paper Label)(ELMER) (20 PIN) (CRM) \*U 11 MC14 \$66 BCP (14AN) (MOTOrola) U 12 MC 14066 BCP (14Pin) (Motovola) 0 13 LC 3517 B-15 (24PIN) (SANYO) DM7465125 AN (14PIN) (26)(?) \*U14 (3PIN PW XISTOR) (Motovola) #U 15 7889 CT 3909 57-01 (D-MAGIC) (48 PIN) (CEM) U 16 \*017 20910130 5N74ALS244 BN (20PIN) MITSUMI KEYBOARD N18 CHINON DRIVE MECH # F.B-354C Rev A 5/N 10100183 101/91 \*XTAL" U19" 28.37516 Mbre (4P.IN) Red Sticker -UACANT Socket 020 8.000 EP 4978-15 (PCA) WEIRD LITTLE Vertical 8.866 mount, E XTAL "X1" 396491-02 SQUAVE (CBM) UZI BRel Dos chip U22 LASSA/GARDEI/NINESPCB ANDRADE/ JP/TL/ HM/TC/CW BORDIA FISH / HD/GT/DF/BF/ETC BOARD LABELING C64 DX REV 2B COMMODORE ELECTRONICS LID ctywrt 1990 assembled

Make in Hong kon 6

Rumours about letters being Sert to Gould to produce. Apparently Grapevine picked up some C65's during Commodore's liquidation of its warehouse/storage areas a couple months ago.

What is a C65? A product that almost made it out the door. What you're seeing are "alpha" pilot-production units. There were only something like 50 units made, and a dozen or more of these were distributed around engineering, system developers; etc. Obviously, they were never meant to be sold to the public, but...

CPU CSG65CE02, running at 3.54MHz RAM 128K, expansion to -8MB 128K. including C65 mode ( $\vee$ 10.0), C64 ( $\vee$ 2.2) mode, & DOS ROM CSG4567 "VIC-III" Video analog RGB with composite sync on each primary, separate active-high digital sync, composite chroma/luma, digital fund/band control (genlock) all original C64 video modes (40x25 text, 320x200 bitmap) new modes (80x25 text, with blink, bold, underline attributes) true bitplane graphics (VGA resolution): 320, 640, 1280 horz. pixels in 8, 4, or 2 planes 200, 400 vert. pixels, non-interlaced & interlaced DAT "display address translator" to access display memory standard 16-color C64 palette programmable 256-color palette with 16 intensity levels per primary color. Stereo SID chios Audio 77 keys, including separate cursor keys, ALT, ESC, etc. Keybd Built-in 3.5" double-sided, 1MB MFM (1581 format) Disk custom 4191 controller with 512 byte buffer and parallel bus external mini-DIN for one A1011-type expansion drive. accepts CBM serial drives (1541,1571,1581), fast/slow/burst 170 Built-in DMA/blitter Built-in 6511-type UART, supports MIDI data rate.

new RAM expansion port, accessible by DMA and video chips.

I guess that's enough for now. But be warned- these boards are very out of date- the ROMs, PLA's, etc. are pre-pre-preALPHA, there are absolutely NO spare parts (so if it breaks, that's it!), all systems are PAL (but they display okay on regular 1084-type monitors in analog mode). Oh, and there aren't any manuals. I'm surprised that Grapevine can sell them as "new" equipment. Buyer beware, and all that.

All C64 ports: parallel, expansion, etc.

All things considered, not a bad machine, though. I still use mine :-)

Fred Bowen

uucp: domain: ...!rutgers!cbmvax!fred fred@cbmvax.cbm.commodore.com

--MORE-- (97%)

tele:

215 431-9100

Commodore Electronics, Ltd., 1200 Wilson Drive, West Chester, PA, 17380 End of article 11873 (of 11878)—what next? [npq]

Danielfandrich Mime

Directory Tracking System 128

for Crimson

also asked about when I was
going to send k about when I was

Mike

Was the at or at you were talking about? DiamondBack BBS: Miami, Fla.

Resp. : (3) of (3)

Subj : Suckers and ZIP chip From : X-> Mike <-X @ Diam

To : Rundy @ Cave

Date : Tue 21-Dec-1993 2:35am Origin: Sun 19-Dec-1993 11:52am

nets one has true that the this this day that day tell had blooding the laby day day doe look bill to be the day the laby day the laby day the laby day the laby day the laby day the laby day the laby day the laby day the laby day the laby day the laby day day the laby day the laby day the l

As far as I know, those who sent in CHECKS as deposits never had their CHECKS cashed.......

If you sent in CASH....then well you made a mistake in that CASH doesn't trace very well....they may have no idea it is your cash or you may have been taken...which I find strange because the CHECKS were not originally cashed...

As far as I know...........

Subj : C65's 4 sale @ Grapevine

From : Craftsman @ 7-11

To : Craftsman
Date : Mon 20-Dec-1993 4:56pm
Origin: Mon 20-Dec-1993 1:38pm

Well after three months the Commodore 45 finally arrived but no thanks to UPS. The '%%'&%% drivers left the computer on the back steps along a wall where you could not see it. The poor thing sat outside for several days while it snowed here in Colorado. When I opened up the box water came pouring out. Thank God it did not seem to effect the computer.

So far I have it up and running and here are a few of the facts I have learned so far,

- 1. There are two modes of operation a C65 and C64. You switch with the command GO 64 or hold down the commodore key.
- 2. The Computer displays in RGB and Composite video for both modes it used the RGR alsn (Very sharn CA4 Screen).

- 3. There are two sound channels at the back of the computer (2 sids I belive).
- 4. The computer has both 40 and 80 column screens. Both allow sprites.
- 5. There is a 1581 style drive built in.
- 6. The computer is approx. the size of the Commodore 128D's key board or if you took a regular 128 and cut it in half right above the power light.
- 7. The key board layout is similar to the 128 but there are several differences. The crsr keys from the top of the 128 key board are moved to where you would find the keys on the 64. They are laied out much better not straight across. There is the following keys across the top RUN STOP, ESC, ALT, CAPS, NO Scroll then F1, F3, F5, F7 and finally F9, F11, F13, HELP. There is no Key Pad instead the disk drive is there and the disks slide in toward the front for the computer.
- 8. There is a cartridge port on the left rear (The Pins are smaller then a Commodore 64). I don't think that an old cartridge will run on it.
- 9. There is a regular size user port. There is also an expansion port the bottem of the computer along the lines of the Amiga.
- 10. In the C65 mode there is a Machine Moniter. It shows that you can Program from locations 0000 to FFFFFF. At this time I don't know how much ram is built in. It allows the use of the BANK command.
- 11. I have been able to run numerous C64 programs on it. THe verison I have is a PAL one so some of the graphics are messed up mainly on Demos.

Well I know that there is a lot more to it then the above. Please excuse any typos. If anyone has any questions please ask.

CRAFTSMAN

Base : Commodore Support

From : Craftsman

Subj : C65's 4 sale @ Grapevine

To : Ramlinker @ Emrg

Origin: [Local] (7-11) Date : Thu 23-Dec-1993 9:05am

The CA5 does have a serial port on the back side but I have not attempted to hook anything up to it. It does not have any dip switches to change device numbers on the outside. It appears that it would not be Jiffy Dos or RamLink compatibale (sob sob), but it could more than likely be changed to work with it. I had to open up the computer because UPS had shipped it so hard that it would only work when it wanted to. I located the problem. It was a lose 16 Mz timing chip.

The commputers board was only approx. 4 1/2 X 11" long. It did not look like any other Commodore 8 bit computer I have ever seen.

The drive reads 1581 disks fine but I don't think its dos is the same. The Computer appears to be about 85% comp. with programs for the 64. I don't know if the programs that dont run are because of bugs in the computer or because this is a PAL version.

Another thing that I talked about in the last post was the computer while in 64 mode displayed its picture in RGB mode. This makes me think that it will run in 4Mz mode and still show the picture. I cant remember how to put the 128 into 2Mz mode via programing other than the FAST command. If I have the 1902 Moniter in comp. mode the picture is in black and white. I think commodore was going to combine the composite picture with the RGB to make more colors on the screen (Hard to explain you would have to see it).

While in C&5 mode the pokes that you would use to turn on sprites on the 128 and 64 are the same. It appears that many of the memory locations are the same.

Got to let you go so I can play with the C45.

Craftsman

Base : Commodore Support Subj : C65's 4 sale @ Grapevine

From : Craftsman To : Rundy @ Cave Date : Fri 24-Dec-1993 1:10pm Origin: [Local] (7-11)

Rundy,

Is your computer an NTSC or PAL version. If it is a PAL let me know and I will tell you where to get the power supply converter and another part. Don't go to Radio Shack. Since your in the Denver Metro Area we sould get together.

I failed to answer one question from the prior post the C65 does have two joystick ports and next to them a reset switch. It does not have a cassette port. There is a hole in the back of the unit near the disk drive above the hole it says disk drive. There is nothing to plug into and I think that it may be to hook up a differnt style drive directly to the motherboard. There is a seperate serial port.

936-0848 James Miller

From: Lonnie McClure < LMCCLURE@delphi.com>

Subject: Re: A bit more C65 followup. Date: Tue Jan O4 20:50:26 MST 1994 Organization: Delphi Internet Lines: 38

It has arrived!

After sacrificing a good deal of time I should have been sleeping (and paying for it that night at work), I learned a few things about the C45:

First, a 1581 power supply (at least the one I have) \*is\* sufficient to power the machine. The power supply does get quite warm in doing so, but I worked at least a few hours with no problems. However, for long term reliability (of the power supply), I would still advise the use of something with more reserve, such as a CMD HD power supply, or a PC power supply with a 4-pin DIN grafted on.

The only flaw I have found in the construction of the machine is that the right cursor key binds. This was true for another person on comp.sys.cbm, and in his case, turned out to be a fixable construction

flaw. Since I will be taking mine apart, I should be able to remedy this on mine in much the same manner as he did.

The cursor keys are in a inverted "T" arrangement, just like the Amiga and most modern PC keyboards.

The C65 screen comes up beautifully on my 1080's screen in gloriously crisp R6B analog, with a deep blue background, and white text, defaulting to 80 columns. The borders are very small, giving more screen real estate than a C64. Their is a rainbow of color bars at the top left, the "COMMODORE C65 DEVELOPMENT SYSTEM" logo, and the BASIC 10 logo with the revision number (which is 0.9xxxxx something; I forgot to write all those numbers down grin). Oh, and it also says "NO EXPANSION RAM PRESENT". (The C65 has a hatch on the bottom roughly 3" x 6" [I have not measured it yet] with an expansion connector inside, similar to the Amiga 500 and 1200).

Now for some info most of you might find of some interest, but fellow and future C65 owners will especially want to take note of. (Most of this message will be posted on the Commodore groups on Delphi, GEnie, and comp.sys.cbm).

End of article 14333 (of 14360) -- what next? [npq] comp.sys.cbm #14334 (26 more )
From: Lonnie McClure <LMCCLURE@delphi.com>

Subject: Re: A bit more C65 followup. Date: Tue Jan O4 20:52:15 MST 1994 Organization: Delphi Internet

Lines: 87

#### FUNCTION KEYS:

Fi - Toggles from 40 columns to 80

F3 - "DIR"

F5 - Moves cursor to beginning of prior word (or space if blank line)

F7 - Moves cursor to beginning of next word

F9, F11, F13 - No apparent function HELP - "HELP"

The shifted function keys:

F2 - Erases all below cursor

F4 - "DIR "x=PRG""

F6 - "KEY 6"

F8 - Goes in machine language monitor

F10. F12. F14 - "KEY x"  $(x = f_{key})$ 

Issuing a "PRINT FRE(0)" command gives a result of 57,085. An argument of (1) gives 55,296. (2) gives 0, and (3) gives an illegal quantity error.

POKE 53280, x still changes the border color, but there is a BORDER command that does the same (and a FOREGROUND and BACKGROUND command, as well). Only 1-16 is accepted, in both 40 and 80 column mode, so evidently the 265 color mode is not available in text mode (or at least, is not the default). O-255 is accepted if one uses the POKE, but it rolls over after each increment of 16, resulting in the same colors.

THE REGISTER COMMAND DECIPHERED:

The REGISTER command takes the following form:

REGISTER x, y, a, b, c

x = 0 or 1 (I don't know what this does yet) y = 0-255 (the register number) -MORE--(48%)

a = 0-15 (red value)

b = 0-15 (green value)

c = 0-15 (blue value)

Unfortunately, this has no effect on the text screen, and the GRAPHIC command apparently has a different syntax than the C-128's BASIC.

OTHER NEW COMMANDS DECIPHERED (at least partially):

DMA: Accepts DMAO, DMA1, DMA2, DMA3. I do not know what this does, other than the fact that a value of 1 or 3 fills the screen with "@" symbols.

TYPE: Apparently displays a file (sequential) to screen. (Sorry folks, I did not have my disks handy to try this out).

PEN: Form is PEN x,y, where x=0-2, and y=0-255.

DPAT: Form is DPATx, where x=0-63

GENLOCK: Either GENLOCK ON or GENLOCK OFF. You will note a difference in the screen, but I doubt this will do much without genlock hardware. <grin> \_\_ changes In a program

CHANGE: I used the form CHANGE "CHARLE" TO "CHARLIE", and it did not give me an error. I suspect this is a text editing command.

E Finds In a pom

FIND: Using FIND "CHARLIE" gave no error. (In retrospect, I really should have written a program with REM CHARLIE in it and then tried this.

#### UNIMPLEMENTED COMMANDS:

Issuing the following commands results in an "UNIMPLEMENTED COMMAND ERROR" (BASIC 10 was not yet finished, folks):

PAINT, PASTE, CUT, LOCATE, SCALE, WIDTH, QUIT, OFF, SET, VIEWPORT

There may have been others, but these were the ones I recorded. BTW, if you want to search for commands, look in memory, starting around decimal 9380.

#### OTHER COMMANDS:

Many other commands (such as WINDOW) appear to work just as in BASIC 7.0 on the 128. GRAPHIC CLR works, but as noted, the standard 7.0

syntax for GRAPHIC otherwise gives a syntax error.

End of article 14334 (of 14360) -- what next? [npq] comp.sys.cbm #14335 (25 more

From: ralphey@kittyhawk.aero.rmit.OZ.AU (Russell Alphey)

Subject: C65 - more user notes Date: Wed Jan O5 22:20:56 MST 1994

Organization: Royal Melbourne Institute of Technology, Melbourne, Australia.

Lines: 174

This message was posted in Fidonet's CBM echo. It has been reproduced, with some editorial comment, without permission! :)

(595) Mon 3 Jan 94 10:32p

By: Alan Share To: GEORGE PAGE

Re: My C65 has arrived.

And the first thing i did was take to it with a screw-driver!! That won't surprise people that know me! Couldn't do much else as it arrived with bare wires at one end of the power supply. Was expecting some plug, not the right one, but any one, as I have an adapter waiting for it.

Anyway, after peeking through cartidge port (hmmm, bit small!) and user port, something didn't look right in there, so had to investigate. Found what looks to be a crystal (28.37156) stuck into U19, which is a 14 pin socket. Next to it is another socket (U20) which is empty. Anyway, this crystal was 3/4 out of the socket, and one leg was bent awkwardly, wasn't too sure where that leg belonged so that entailed a phone call to Ralphey to get him to pull his apart and tell me where that leg belonged. Not where it was pointing either.

GP> yet. Has another "disk drive" hole in

GP> back, but doesn't appear to be a

GP> connection inside for it, unless it somehow hookes directly to the

GP> motherboard.

On the motherboard just inside that 'disk drive' hole, is a square area marked 'CN12' with 8 holes for a connector of some kind.

There is one Eprom amongst the chips, and damn, its a 32 pinner, so I guess I won't be playing with that in the Promenade! 3 of the chips are rather large square thingos with pins on all sides. One of these is

called Victor, and another Bill! Another smaller chip is called Elmer!

These are markings on the board beside the chip. Another large chip is a 48 pinner and its called DMAGIC. Has that both on the chip, and on the board. Oh, that Eprom is a 270010 BTW.

Some other markings on the board are

C64 DX REV 2B

Commodore Electronics Ltd lassa/gardei/ninespcb Copyright (c) 1990 Andrade/jp/tl/hm/tc/cw All rights reserved

Fish/hd/gt/df/bf/etc

There now, this thing must be that elusive C64 DX!!! Odd, can't find a second drive in here tho :-)

Getting back to that cartridge port that seemed smaller, well that was the hole in the case that is smaller. C64 carts won't fit thru that, and even if they did, well no good, as the connector inside is a 50 pin as against the C64's 44 pin.

The video chip, as noted in Fred Bowens message is a 4567. That may be a problem here, as I notice that the Video chip in U.S. C64's is a 6567, whereas here in Oz, we get them with a 6569 video chip. Wonder what the difference is and what sort of a problem it will cause us. No chance there will be a '4569' around anywhere :- (

:: Note... Alan doesn't seem to get the "rolling screen" problem that aa I do.

Well, after finding a useless piece of electronic equipment with a plug on it, and a bit of rewiring on the power supply - normal looking C64 brick type, says underneath...for C65 only. Peel off the C65 sticker, and it then says 'for C64 only' hmmm. Another sticker says '+5 VDC 2.2A....+12 VDC 0.5A' Won't bother seeing whats under that, I think I can guess. Plugged it all in, hooked up a 1701, turned it all on.....Nothing... Uh Oh! hmmm try the 10845, ah thats better, a picture, various shades of black and white. Oh yeah, its got an RGB d plug, maybe that'll help. Yep, that did the trick, lovely colour... a blue screen, and an orange border. Do a 6064 and its just like a 64 screen, and yet somehow different. Pixels seem wider, the C= opening screen spreads from one side to the other, without the normal side borders, just a hint of the border, thats all, and its a white border too, not the normal light blue.

...next message ....Much later...

(596) Mon 3 Jan 94 10:59p

By: Alan Share To: GEORGE PAGE

Re: My c65 has arrived #2.

.

Yeah, it runs SOME C64 prgs.

Back to C45 mode....

Blue screen, if a disk is in drive, attempts to autoboot, and failing, changes border to orange. Seems to change the border color each time an unsuccessful drive attempt is made.

> THE COMMODORE C45 DEVELOPEMENT SYSTEM COPYRIGHT 1991 COMMODORE ELECTRONICS.LTD BASIC 10.0 VO.9.910111 ALL RIGHTS RESERVED

ENGLISH KEYBOARD NO EXPANSION RAM . READY.

Bit worried by that Version # up there, didn't even make it to

Version 1 :- ( Oh, did I mention my serial #. its 000165.

:: Note...my power-up screen is rather different!

\* red bar ++/ THE COMMODORE C64DX DEVELOPMENT SYSTEM

 $\frac{1}{2}$  . The first desirable the desirable desirable desirable  $\frac{1}{2}$ 

\*+lime green/ COPYRIGHT 1977 MICROSOFT

% +white+++/

\* +purple/ BASIC 10.0 VO.OB.910429 ALL RIGHTS RESERVED

GERMAN/AUSTRIAN KEYBOARD NO EXPANSION ROM NO EXTERNAL FO11 DRIVE ROM CHECKSUM \$E96A

READY.

ss end note.

It doesn't seem to like another drive hooked in on the serial port. I attached a device 9 1541 there, but it wouldn't access it. Although

the drive light flickers normally when the C65 is switched on, when I do a LOAD"\$",9 it responds with 'searching' but no activity from the drive at all. Returns with a 'ready' a few seconds later. List gives me nothing. If I try a Load"\$",10 I correctly get a 'device not present error'

:: Note. I was able to access a 1571 as drive 11. Haven't tried with :: other device numbers yet.

Seems to respond to a lot of the C128 commands. 'KEY' gives the F-Keys.

Header correctly formats a 1581 disk.

Went searching with the monitor and found lots of command words, many of them as found in the C128, some of which react the same, some don't though. Graphic won't do what I expect, can't find how to get it to do anything.

I find a number of them give me 'Unimplemented command error' namely:-paint paste cut locate scale width sprdef off set viewport gcopy pic Is this common to them? Ralphey?

:: Dunno. Haven't tried anything other than to discover all the "hidden" :: keywords! :)

Curious to know if there are other version numbers, and if there are other rom numbers. My rom has a 390488-02 sticker on it with a pencilled line thru the O2 and a O3 beside it.

:: Mine (assuming he means chip U6) is labelled C64DX DEVELOPMENT :: GERMAN PILOT @1, (C)1991 CBM, CS=\$E96A 910501

Anyway, thats my tuppence worth!

```
Cya. I. . . . . . . . Alan
```

& Ralphey! :)

End of article 14349 (of 14340) -- what next? [npd]

From: gpage@nyx10.cs.du.edu (george page)

Subject: Re: C65 - more user notes

X-Disclaimer: Nyx is a public access Unix system run by the University

b of Denver for the Denver community. The University has neither

to control over nor responsibility for the opinions of users.

Organization: Nyx, Public Access Unix at U. of Denver Math/CS dept.

Date: Thu Jan 06 16:42:25 MST 1994

Lines: 20

Durn-someone needs to give FIDO a thump! Haven't recived these messages yet on there! Oh, well, it's longer to OZ through FIDO than I'net, right? Here's my additional bunch o' cents worth. Finally got mine in. No serial number or other such labels on it, but I did have a warranty seal over the screw hole (which I quickly voided) - had the "loose chip syndrome". keyboard acting flakey until all were pushed in firmly. The built-in C65 mode monitor allows you to access all 255 banks. There are a number of new opcodes in their, that are using the numbers of the old "undocumented pseudo-opcodes" that we've all been warned about. These could be the reason for some of the C64 software not working?. I tried a number of my cartridges using an adaptor board I had, and found that the old 64 game carts seemed to work OK. However, none of the utility/fastload/snapshot type carts commonly available would access the drive. In fact, only the lowly Epyx would even give functional menus. I also have been unable to access any other than the internal drive. Mine is a PAL model I guess, and gives varying results on PAL and NTSC demo's and such. The recent "theparty" demo on here at least showed part of the title screen, but the text never showed up properly. More details as they develop.

End of article 14361 (of 14362) -- what next? [npq] comp.sys.cbm #14362

ATASI 33.0MB 5.25 3 645 17 ST412 3033 28.0MB FULL 5 320 MFM

From: al170866@academ01.mty.itesm.mx (Adrian Gonz lez Garcia)

Subject: What's a C-65???

Date: Mon Sep 13 02:45:24 MDT 1993 Organization: ITESM, Campus Monterrey

Lines: 16

Hello everyone!

Well, do you have any ideas? I recently saw an ad on the latest Amiga World by the Grapevine Group. They advertise a 'C65', which they claim to be a new european c64 with a built-in 3.5" drive.

Any info on the subject (a picture maybe? :-) would be greatly appreciated!

Thanx!

-Adrian Gonzalez al170866@academ01.mty.itesm.mx

How recent? So far this machine (a super 64) has been considered non-existant. a shelved CBM project. nada. I think I've got deja-vu, but let us in on the exact ad!

: The Crimson Knight : "The world is full of kings and queens : crimson@rigel.cs.pdx.edu : Who blind your eyes and steal your : Dreams, it's Heaven and HELL!!" : -R.J.Dio, with Black Sabbath 1980 : Subject: Re: [Computer] Game ID question... Kaboom

Date: Mon Sep 13 13:10:10 MDT 1993 Organization: Evans & Sutherland Computer Corp.

Lines: 38

Distribution: world

X-News-Reader: VMS NEWS 1.11

In-Reply-To: gpage@nyx.cs.du.edu's message of Mon, 13 Sep 93 02:50:18 GMT

In <1993Sep13.025018.20624@mnemosyne.cs.du.edu> gpage@nyx.cs.du.edu writes:

And another one I always hoped someone would port over to the 64 was the old Activision game for the 2600 called Kaboom. (the little mad bomber).

I've seen a couple of lame imitations of it (well, not too lame-don't want to hurt anyones' feelings'), but nothing quite as good as it was. It was the only game our whole family actually got into. The old arcade and 5200 portover of Kangaroo was oneI always wanted to see, personally, as well.

Guess ya always want what ya can't have.

I don't know if it was "lame," but I wrote a c64 version of Kaboom when --MORE--(51%)

I was in high school. All of the action was in assembly so it was quite fast. (Without any delay, you would NOT see the bombs come down before they hit.) It won first place at our district computer programming competition.

One problem with it, however, was that is requires paddles, instead of the joysticks or keyboard. But I have found that the old Atari 2600 paddles

seemed to work great with the 64. But to be compatible with the c64 paddles (which I have), you must have the double paddles, which were used for things like racing games. (The ones that turn around and around...)

It didn't use any of the sophisicated scoring, etc, that the 2600 version had, but that part was in Basic so it could easily be modify. If anyone wants this, maybe I could find someway to get it to the net. I uses about 5 or so separate files and I don't know anything about commodore compression utilities. Maybe someone could help me with that. (Anyone want to volunteer to let me send them the disk and put it into a format uploadable to the net?)

(Maybe this could be one of the first posts for the binary group, which I voted yes for.)

LOR,

---MORE-- (99%)

Darvell

Subject: Re: What's a C-65???

Date: Mon Sep 13 18:22:27 MDT 1993

Organization: ITESM, Campus Monterrey

Lines: 18

More about the Grapevine Group's ad on the C45:

this is basically what the ad said:

(new item) Commodore C65: This is a new c64 just released in Europe with a built in 3 1/2" floppy drive in the front (PAL or NTSC) \$95.50 US

their phone # is 1-800-292-7445 and (914) 368-4242

if you do call them, please post whatever info you get! If not, I will call this weekend and see what I can find out!

later all!

-Adrian Gonzalez --MORE--(96%)

al170866@academ01.mty.itesm.mx

Subject: C= HACKING #6 Revision // PLEASE READ Date: Tue Sep 14 09:06:15 MDT 1993 Organization: Pembroke State University Lines: 17

Due to some misunderstandings, the 64 documentation should  $\pm$ NOT+ have been included in C= Hacking #6. Hence, those individuals who already have issue #6 should disregard/ignore that article and/or request the corrected #6 via my mailserver at:

to: duck@pembvax1.pembroke.edu subj: MAILSERVER body:

send iss6.

<sup>-</sup> Craig Taylor - 919-521-3814 All Relevant Disclaimers Apply!!!
duck@pembvax1.pembroke.edu (Pembroke State University)

```
--MORE-- (92%)
```

I'm a creationist; I refuse to believe that I could have evolved from man. End of article 11789 (of 11800) -- what next? [npq]

To the best of my knowledge, the C65 was never put into production. I visited the person last week who actually wrote the DOS operating system for it, and saw a prototype of it. According to him, Mr, Gould "pulled the plug" on the system amonth before its' completion date. The Britoish mags had some coverage of it in previews about a year-year and a half ago, but that was the end of it. Too bad, cause it was a decent little critter, with a built-in 3.5" drive, and a lot more features and memory and such than the C64.

End of article 11797 (of 11802) -- what next? [npq] comp.sys.cbm #11798 (4 more) From: gpage@nyx.cs.du.edu (george page)

Subject: Re: What's a C-65???
X-Disclaimer: Nyx is a public access Unix system run by the University
+ of Denver for the Denver community. The University has neither
+ control over nor responsibility for the opinions of users.
Organization: Nyx, Fublic Access Unix at U. of Denver Math/CS dept.
Date: Tue Sep 14 15:26:40 MDT 1993

Yes indeed, how recent an Amiga World. I'm looking in the Sep'93 issue of Amazing Amiga (purchased to read the "CBM Doomsday" editorial), and the Grapevine ad makes no mention of a c65. Subject: Re: What's a C-65??? Date: Tue Sep 14 13:15:26 MDT 1993 Organization: Cooley Godward Castro Huddleson & Tatum, San Francisco, Ca Lines: 41

### --MORE--(50%)

I called them today at about 11:00, the guy I spoke to told me that there was a price change "not five minutes ago" and the new price was \$129.00. When I asked if they were in staock he said, and I quote:

"Well, yeah, they're instock in the warehouse. First we have to get um from the warehouse, bring 'em over here, plug 'em in and test 'em. And then we can ship. Oh I'd say around a week, okay. So just be patient."

Now in the add in AmigaWorld they(Grapevine) have just started placing "N" and "R" infront of some products to show whether they are New or Refurbished. The C65s are marked as "N"ew. So why would they have to "bring 'em over and plug 'em in and test 'em." first? Frankly, though I'm sure they are waiting to get some in, I believe that in the grand Grapevine fashion, they are full of kaka

## --MORE--(50%)

I called them today at about 11:00, the guy I spoke to told me that there price change "not five minutes ago" and the new price was \$129.00. When I asked if they were in stack he said, and I quote:

"Well, yeah, they're instock in the warehouse. First we have to get um fithe warehouse, bring 'em over here, plug 'em in and test 'em. And then we can ship. Oh I'd say around a week, okay. So just be patient."

Now in the add in AmigaWorld they (Grapevine) have just started placing "N" infront of some products to show whether they are New or Refurbished. C65s are marked as "N"ew. So why would they have to "bring 'em over ard premain and test 'em." first? Frankly, though I'm sure they are waiting some in, I believe that in the grand Grapevine fashion, they are full of and have not seen even one yet.

>
> later all!
>
> -Adrian Gonzalez
> al170866@academ01.mty.itesm.mx
>

## --MORE--(97%)

Mike Armstrong armstrongmw@cgc.com (415) 693-2678

Apparently Grapevine picked up some C65's during Commodore's liquidation of its warehouse/storage areas a couple months ago.

What is a C65? A product that almost made it out the door. What you're seeing are "alpha" pilot-production units. There were only something like 50 units made, and a dozen or more of these were distributed around engineering, system developers; etc. Obviously, they were never meant to be sold to the public, but...

CPU CSG65CE02, running at 3.54MHz RAM 128K, expansion to -8MB 128K. including C65 mode (v10.0), C64 (v2.2) mode, & DOS ROM Video CSG4567 "VIC-III" analog RGB with composite sync on each primary, separate active-high digital sync. composite chroma/luma, digital fund/bund control (genlock) all original C64 video modes (40x25 text, 320x200 bitmap) new modes (80x25 text, with blink, bold, underline attributes) true bitplane graphics (VGA resolution): 320, 640, 1280 horz. pixels in 8, 4, or 2 planes 200, 400 vert. pixels, non-interlaced & interlaced DAT "display address translator" to access display memory standard 16-color C64 palette programmable 256-color palette with 16 intensity levels per primary color. Audio Stereo SID chips Keybd 77 keys, including separate cursor keys, ALT, ESC, etc. Built-in 3.5" double-sided, 1MB MFM (1581 format) Disk custom 4191 controller with 512 byte buffer and parallel bus external mini-DIN for one A1011-type expansion drive. accepts CBM serial drives (1541,1571,1581), fast/slow/burst 1/0 Built-in DMA/blitter Built-in 6511-type UART, supports MIDI data rate. All C64 ports: parallel, expansion, etc. new RAM expansion port, accessible by DMA and video chips.

I guess that's enough for now. But be warned-these boards are very out of date-the ROMs, PLA's, etc. are pre-pre-preALPHA, there are absolutely NO spare parts (so if it breaks, that's it!), all systems are PAL (but they display okay on regular 1084-type monitors in analog mode). Oh, and there aren't any manuals. I'm surprised that Grapevine can sell them as "new" equipment. Buyer beware, and all that.

All things considered, not a bad machine, though. I still use mine :-)

Fred Bowen

uucp: domain: ...!rutgers!cbmvax!fred fred@cbmvax.cbm.commodore.com

--MORE--(97%)

tele:

215 431-9100

Commodore Electronics, Ltd., 1200 Wilson Drive, West Chester, PA, 19380 End of article 11873 (of 11878) -- what next? [npg]

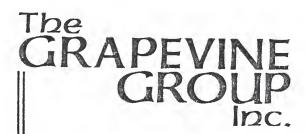

3 Chestnut Street, Suffern, New York 10901 914-357-2424 • 1-800-292-7445 Fax 914-357-6243

November 23, 1993

To: Our Grapevine Group Customers

Re: Your order for a Commodore C65 computer

We would like to thank you for your order of a C65 computer and the patience you have shown waiting for delivery. first shipment of the computers were configured on the American NTSC system, were tested and everyone was pleased with them.

It appears that our second large release was configured or designed to work only on the European PAL system, which is incompatible with televisions and monitors here in the U.S. We have tried but were unable to obtain the proprietary conversion chip(s) needed to convert the C65 to NTSC.

We are writing this letter to you to inform you of this unfortunate situation. If, for any reason, you should still want the C65 on the European PAL system, please call and tell us. If we have not heard from you within two weeks, we will assume that you do not want the computer and will automatically cancel your order.

We apologize for any inconvenience this may have caused.

JK:ng

Global sparado par Garriel marriel
[G00 426 - 6]

Special Projects for High Technology Companies World Wide

Send lette to them Yo "JOEL" to dreet

closer old stuff he might How

From: c900cade@w255zrz.zrz.tu-berlin.de (Simon Laule)

Subject: c65 - graphics info...

Date: Mon Jan 31 04:45:35 MST 1994

Organization: TUBerlin/ZRZ

Lines: 87

File- C65MAN-Folowpp on Disk

#### H11 !

In addition to the infos that were posted last week from the c65 manual, here are some \*REAL\* infos, tested on my c65.
ROM version was 0.09.910111.

Ok.

For displaying graphics the following commands are necessary:

screen def screen#, width, heigth, depth - define screen# and resolution.. screen open screen# - allocate memory for screen#... screen set drawscreen#, viewscreen# (normally the same..)

- display screen...

... now all normal (basic 3.5/7.0) drawing cmds are allowed, line, etc. etc.

screen close screen# - give memory free, and display text screen...

If, because of RESTORE-NMI, the text screen reappears without screen close, all commands normally fail, because of lost memory.

Possible Resolutions are:

| Resolution | scræen def     | Memory allocated |
|------------|----------------|------------------|
| 1280*400*1 | 2 1 1 - ok     | 64k              |
| 1280*200*1 | 2 0 1 - ok     | 32k              |
| 1280*200*2 | 2 0 2 - ok     | 64k              |
| 640*400*1  | 1 1 1 - ok     |                  |
| 640*400*2  | 1 1 2 - ok     | 54k              |
| 640*200*1  | 1 0 i - ok     | 16k              |
| 640*200*2  | 1 0 2 - ok     | 32k              |
| 640*200*4  | 1 0 4 - ok     | 54k              |
| 320*400*1  | 0 1 1 - ok     | 16k              |
| 320*400*2  | 0 1 2 - ok     | SZk              |
| 320*400*4  | 0 1 4 - failed | 64k              |
| 320*200*1  | 0 0 1 - ok     | 9k               |
| 320*200*2  | 0 0 2 - failed | 16k              |
| 320*200*4  | O O 4 X failed | 32k              |
| 320*200*8  | O O 8 X failed | <b>套型</b> 模      |

- failed means display ok, but screen clr palette# crashes system - RESET X failed means screen set crashes with blank screen - RESET

I don%t know, why the last three modes crash, they need the same amount of memory as the others, 320\*200\*2 needs only 16k, but crashes...
Any ideas??????

Also I don't know where the memory is allocated, a print fre

I think the 128k Modes (320\*400\*8) will only available with RAM Expansion. Any suggestion, for this expansion?????

The MOUSE command mentioned in the last weeks c65 article, is not available in 0.09.91011, also RMOUSE.
GRAPHIC command# [,args] brings sytax error.

The screen modes use the color palette PALETTE screen#,color#,R(0-15),G(0-15),B(0-15)

Changing the palette when displaying a screen crashes the system. ..

I don%t know how the 1-7 bitplane graphics point to their palette color, just because i have only a green monitor.

Ok, thats enough for now. Any comments, hints etc. please directly to me, i will post corrections/additions....

Oh, and Im still curious about all the ROM versions out there. Until now i have mine (0.09.91011) and ralpheys (something like 0.0b.910429). Are other versions?? Im still looking for version 0.0b.910429 on disk, ralphey owns no eprommer, so he cannot get the image...??? Any hints???

OK. bye

Simon. End of article 14970 (of 14978) -- what next? [npq] 228.95 n your 149.95 335.95

16.50 64.50

34.95

nies, a 62.00 New of all 42.50 atible 13.95

\$9.95

188.50

1200

using

s. and

yzer yzer ugh om. ame deo and rors /hat % of with

tive ips,

on't

the

.50 .95 .50 .50 Order Line Only 1-800-292-7445

3 Chestnut Street, Suffern, New York 10901 • Fax: (914) 357-6243

Order Status/Customer Service Line: (914) 368-4242 / (914) 357-2607

International Order Line: (914) 357-2424 9-6 E.T. MON.-FRI.

### COMMODORE FACTORY SURPLUS

Recently, Commodore elected to consolidate their stateside operations, thus making them financially stronger. One of the first steps taken was to reduce their inventory in both the U.S. and Canada. In doing this, select distributors were given the opportunity to purchase sizable amounts of new and factory refurbished parts at extraordinarily low prices. This section contains new and refurbished items, which are indicated by the letters "N" or "R" to the left of each product. Refurbished does not mean used or pre-owned, but simply factory remanufactured. Some units may have minor imperfections such as scratches or, in the case of some monitors, faulty front doors. With the exception of a minor imperfection, if any, most everything appears "mint" and of course everything carries a full 90 day warranty. This is your opportunity to purchase Amiga/Commodore parts and equipment at up to 80% less than an authorized dealer pays.

#### MONITORS

R 1084S composite/RGB high resolution color monitor with cables. This is the latest composite video/RGB monitor Commodore manufactured.... \$129.95

R 1802 composite video high resolution color monitor with cables. Production monitor prior to 1084 series. Works on 64/128 series and Amiga. Also an excellent VCR or Toaster monitor ....\$99.95

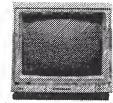

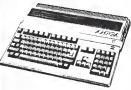

#### COMPUTER SYSTEMS

N Amiga 500 with power supply and software (late revision).......\$169.95 With STARTER PACK software add.\$10.00 N Commodore C64C with power supply

(latest design and revision).....\$89.95
R Commodore C64 with power

|   | commodore Cos This is a new Cos just released in Europe with a built in 3½" |
|---|-----------------------------------------------------------------------------|
|   | floppy drive on the front (PAL or NTSC)\$95.50                              |
| R | PC10III (XT) No hard drive\$149.95                                          |
| R | PC20III (XT) 20 meg hard drive\$169.00                                      |
| R | PC30III (AT-286) 20 meg hard drive                                          |
| R | PC40III (AT-286) 40 meg hard drive\$299,95                                  |
|   | ADDITIONAL OPTIONS                                                          |

Commodore C64C (latest version made) with 1571 high density floppy drive and 1084S color monitor. Includes power supply and cables .........\$299.95 BONUS PACKAGE C:

Amiga A500 computer with Software Starter Kit and 1084S (stereo) high resolution color monitor. Includes power supply and cables (List price of package \$449.00) Our price .......\$284.95

#### 

| N MPS1230 Commodore printer (same as      | Citizen 120) tractor/friction\$59.95    |  |
|-------------------------------------------|-----------------------------------------|--|
| R A2300 Genlock Board (A2000/A3000) .     | \$64.50                                 |  |
| N Amiga 8375 Agnus Chip (390544-01 UI     | K/Europe PAI type)\$24.95               |  |
| N 31/2 (880K) Commodore diskette with va  | rious software that can be erased. This |  |
| is a new disk available at a low price.   |                                         |  |
| Package of 10\$3.80                       | Package of 50\$18.00                    |  |
| N Just Released 2.1 Series Diskettes (san | ne software as 2.1 kit)                 |  |
| 2.1 install disk\$3.95                    | 2.1 fonts disk                          |  |
| 2.1 locale disk\$3.95                     | 2.1 extra disk                          |  |

\*NOT A COMMOOORE PRODUCT.
PRICES SUBJECT TO CHANGE WITHOUT NOTICE

**MOTHERBOARDS** 

|   | MOTHENDOANDS                                                                 |
|---|------------------------------------------------------------------------------|
| N | A500 (rev. 3) Complete with all chips including 1/2 meg Agnus\$89.95         |
| N | A500 (revision 5 and up) Includes 8372 1 meg Agnus & 1.3 ROM \$129.95        |
| R | A2000 Includes 8372A Agnus & new 2.04 Operating ROM (great for tower         |
|   | units)\$299.95                                                               |
| R | A3000 (various revisions)                                                    |
| N | MPS 803 printer motherboard                                                  |
| N | VGA 286 laptop motherboard\$179.95                                           |
| N | 1571 control motherboard\$54.95                                              |
| R | C64 motherboard (1984-5 version)\$29.95                                      |
| N | C128 motherboard (with new ROMs) \$99.00                                     |
| N | C128D motherboard (with new ROMs)\$110.00                                    |
| N | C64C motherboard (revision E)\$54.50                                         |
| N | PC40 III motherhood                                                          |
| N | PC40 III motherboard\$140.00                                                 |
|   | PC30/40/60 III                                                               |
|   | 1750/64 RAM expansion board\$19.50                                           |
| N | Slingshot Pro:* Gives A2000 slot for your A500. New design with passthrough. |
|   | Now take advantage of all A2000 plug in boards\$42.50                        |
|   |                                                                              |

#### KEYBOARDS

|   | KEIDOMIDS                          | - 1 | 90 Bertimbertani (accocyatos) | SINCHERONIC CONSCIONA |
|---|------------------------------------|-----|-------------------------------|-----------------------|
|   | A500 (American version)\$27.50     | 1   | TO STATE OF THE PARTY.        | 2002 (2002 (944T)     |
| R | A500 (U.K. version)\$22.00         | . 5 | // Y/ <b>/</b>                | Karan Calan           |
| N | A600/1200\$29.50                   |     | i muniminaina manaka          |                       |
|   | A1000\$54.50                       |     |                               |                       |
| N | A2000\$49.50                       | R   | C128D                         | \$25.95               |
| R | A3000\$49.95                       | N   | PC Series                     | \$49.95               |
| N | Encoder Board (Mitsumi) (A500/2000 | ))  |                               | \$19.00               |
|   |                                    |     |                               |                       |

#### POWER SUPPLIES

| I OWEN COLLEGE                                               |         |
|--------------------------------------------------------------|---------|
| N A500 (110V)                                                | \$29.95 |
| R A500 (240V U.K. & Europe)                                  |         |
| N A500 Big Foot* (A500/600/1200)                             |         |
| N A2000 (110/220V)                                           | \$89.95 |
| N A2000 Big Foot* (300 watts)                                |         |
| N A3000                                                      |         |
| R A3000 (220V)                                               |         |
| N C64 (sealed/nonrepairable) 1.5 amp                         |         |
| N C64 (repairable)* 1.8 amp                                  |         |
| N C64 4.3 amp heavy duty (also used with 1750 RAM expander). |         |
| N C1541 II/1581 (external) Limited quantity. Going fast.     |         |
| 220 Volt version available for                               | \$27.50 |
| N C128D (internal)                                           |         |
| N C128 external 4.3 amp                                      |         |
| N PC20 (75 wait)                                             |         |
| N 1680 power supply for A1200RS modem                        |         |
| 14 1000 power supply for A 1200N3 fillodelli                 |         |

|     | DRIVES                                                           |           |
|-----|------------------------------------------------------------------|-----------|
| - 1 | N A500 internal 880 K drive: Exact drop-in replacement           | \$59.95   |
| - 1 | R A590 hard drive (20 megs) with controller & power supply       | \$169.95  |
|     | With extra 2 megs installed add                                  |           |
| - 1 | R A1010 Amiga external 31/2" floppy (predecessor to A1011)       |           |
|     | R A1011 Amiga external 31/2" floppy                              |           |
|     | N A2000 high density drive (1.76 megs)                           |           |
|     | R A2000 internal drive                                           |           |
|     | N 2090A hard drive controller (no memory)                        |           |
|     | N 2091 hard drive controller (new ROMs)                          |           |
|     | R A3070 150 meg tape backup (complete)                           |           |
|     | R 1541 complete floppy drive with cable                          |           |
|     | R 1541 replacement control board only                            |           |
|     | N A1541-II complete stand alone floppy drive                     |           |
|     | N 1571 complete stand alone floppy drive (Selling out fast)      |           |
|     | N A1571 replacement control board only                           |           |
|     | N IBM/Commodore bridgeboard floppy (51/4/1.2 megs)               |           |
|     | N Printer Port Adapter.* Interface any Commodore printer to work |           |
|     | clone                                                            |           |
|     | N CD ROM drive assembly for CDTV (complete)                      |           |
|     | ob from ante assembly for ODTV (complete)                        | \$ 123.33 |

Dealers. Send us your letterhead and we will send you our rail '93 dealer prices.

SEND SASE FOR FULL LISTING OF ALL COMMODORE/AMIGA SURPLUS PRODUCTS 😂 🚾 🏲

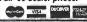

CUANTUM/DBLDY-WHOLE EARTH STRINE CAT 2.0 '86

B4/85 CPTR CKBK

RADDO SHACK-BASIC CKBK

RADDOW HOUSE-TIME/LIFE GDE TO 64

STAR WARS GAA BOOK ABOUT CPTRS

RESTON-64 MASTER MEM MAP, INSIDE C'DORE DOS

C64 DATA FILES

41 1/2 FUN PROJECTS FOR YOUR COMMODORE

ADDING PWR TO YR C64

INTERMEDIATE C64

REMARD-180 USERS MANUAL

SAMS-128 REF GUIDE, 64/128 ASSBLY LANG PRO

C64/129 PGMS FOR AMATEUR RADIO/ELECTRONICS

LEARN BAS PGMNG IN 14DAYS/C64

C128 ASSBLY LNG PGMNG

C64 GRAPH & SND, C64STARTER BOOK

CPTR GRPHCS PRIMER

MOSTLY BASIC APPS F/T 64 VOL1&2

OFFIC'L BOOK F/T 128, SOUL OF CP/M

C128 T'SHOOTING & RPP, ALSO C64 SAME

PHOTOFACTS-1280, 128, VICIS41/1541

1541-II, 1571, 1581, C64, C64/C

1541 T'SHOOTING/REPAIR

64 REF GUIDE, CPTR OICTIONARY

SANDERS-ASS LNG FOR 64

SCOTT FORESMAN-C64 FAMLY HLPR

SIMON & SCHSTR-NEW WRLD DICT OF COMPTERMS

CMPLTE GDE TO CMPTR SATILEGAMES

VALUE SOFT-ALC K BOOK OF 128

VALUE SOFT-BLACK BOOK OF 128

VALUE SOFT-BLACK BOOK OF 128

VAR-GUIDE TO PGMNG CDR CMPTRS

WARNER-024 TON & CAMERS VOL2

WCB-BASIC PGMNG F/T C64

WCB-BASIC PGMNG F/T C64

WCB-BASIC PGMNG F/T C64

WCB-BASIC PGMNG F/T C64

WCB-BASIC PGMNG F/T C64

WOBSTAM-BAS CPTR GAMES

MORK BAN-BAS CPTR GAMES

MORK BAN-BAS CPTR GAMES

MORK BAN-BAS CPTR GAMES

MILEY-MASTERING THE 64

USINS CP/M, BASIC F/MR CPTRS

BASIC/2ND EDITION, PROPER BASIC

UNINING GAMES ON THE C64

C64 DATA FILE PGMNG

C64 DATA FILE PGMNG

WINDERESTON JOURNALLY

1541-II, 1571, 1581, C64, C64/C

152 USANDER'S GOLD MINE

110G-280 ASSBLY LNG PGMNG

1110G-280 ASSBLY LNG PGMNG

1110G-280 ASSBLY LNG PGMNG

1110G-280 ASSBLY LNG PGMNG

1110G-280 ASSBLY LNG PGMNG

1110G-280 ASSBLY LNG PGMNG

1110G-280 ASSBLY LNG PGMNG

1110G-280 ASSBLY LNG PGMNG

1110G-280 ASSBLY LNG PGMNG

1110G-280 ASSBLY LNG PGMNG

1110G-280 ASSBLY LNG PGMNG

1110G-280 ASSBLY LNG PGMNG

1110G-280 ASSBLY LNG PGMNG

1110G-280 ASSBLY LNG PGMNG

1110G-280 ASSBLY LNG PGMNG

1110G-280 ASSBLY LNG PGMNG

1110G-280 ASSBLY LNG PGMNG

1110G-280 ASSBLY LNG PGMNG

1110G-280 ASSBLY LNG PGMNG

1110G-280 ASSBLY LNG PGMNG

Coman Could renamed 15

"F-L", D#,: file name locks file notes

F-R. Restore (uncerately)

F-R. Restore (uncerately)

F-R. Restore (uncerately) \$ of Scratched files may be \$1 left arrow key

I at low matches some as maintaine

for instance a \* C \* B)

for instance a \* C \* B)

No activity LED - Background Color

Plashes once on

40 Column 5 creen

B-5: (ch #) (Drive#) T, S B-S: (ch #), (Drive#), T, S 8 inneurs Sector is free
1 means for ease of copies, etc. Directory Sector Increment 100 > 1 -1 (outer ide Actor) UD > Leint (N) Set laye rel file on on for UP 45B & MSB lets you address Compress directory Returns DOS 456 UID= Inits DISK

USING C64 IN THE HONE
HANDS ON BAGIC, C65 FIRE & GAMES
USBOURNE CP/M USR GDE 2ND ED
EPET& THE LEEE BUS
HARD DISK HNDEK
HARD DISK HNDEK
HARD DISK HNDEK
YOUR STE CPPER, PGHNG 2-BO
USER GUIDE
L64 PERGH FACTRY, YUR C64
VOUR STE CPPER, PGHNG 2-BO
UNE C12M, SOZO ASSELY LNG FGHNG
MELBOURNE HOUSE-C64 SFTWR PROJECTS
CA6 AGRES BOOKSI L 2)
C64 PERGH FACTRY, YUR C64
WILE BOURS BOOKSI L 2)
C64 EARDS BOOKSI L 2)
C64 EARDS BOOKSI L 2)
C64 EARDS BOOKSI L 2)
C64 EARDS BOOKSI L 2)
C64 EARDS BOOKSI L 2)
C64 EARDS BOOKSI L 2)
C64 EARDS BOOKSI L 2)
C64 EARDS BOOKSI L 2)
C64 EARDS BOOKSI L 2)
C64 EARDS BOOKSI L 2)
C64 EARDS BOOKSI L 2)
C65 EARDS BOOKSI L 2)
C66 EARDS BOOKSI L 2)
C66 EARDS BOOKSI L 2)
C67 EARDS BOOKSI L 2)
C68 EARDS BOOKSI L 2)
C68 EARDS BOOKSI L 2)
C68 EARDS BOOKSI L 2)
C68 EARDS BOOKSI L 2)
C68 EARDS BOOKSI L 2)
C68 EARDS BOOKSI L 2)
C68 EARDS BOOKSI L 2)
C68 EARDS BOOKSI L 2)
C68 EARDS BOOKSI L 2)
C68 EARDS BOOKSI L 2)
C68 EARDS BOOKSI L 2)
C68 EARDS BOOKSI L 2)
C68 EARDS BOOKSI L 2)
C68 EARDS BOOKSI L 2)
C68 EARDS BOOKSI L 2)
C68 EARDS BOOKSI L 2)
C68 EARDS BOOKSI L 2)
C68 EARDS BOOKSI L 2)
C68 EARDS BOOKSI L 2)
C68 EARDS BOOKSI L 2)
C68 EARDS BOOKSI L 2)
C68 EARDS BOOKSI L 2)
C68 EARDS BOOKSI L 2)
C68 EARDS BOOKSI L 2)
C79 EARDS EARDS EARDS BOOKSI L 2)
C70 EARDS BOOKSI L 2)
C70 EARDS BOOKSI L 2)
C70 EARDS BOOKSI L 2)
C70 EARDS BOOKSI L 2)
C70 EARDS BOOKSI L 2)
C70 EARDS BOOKSI L 2)
C70 EARDS BOOKSI L 2)
C70 EARDS BOOKSI L 2)
C70 EARDS BOOKSI L 2)
C70 EARDS BOOKSI L 2)
C70 EARDS BOOKSI L 2)
C70 EARDS BOOKSI L 2)
C70 EARDS BOOKSI L 2)
C70 EARDS BOOKSI L 2)
C70 EARDS BOOKSI L 2)
C70 EARDS BOOKSI L 2)
C70 EARDS BOOKSI L 2)
C70 EARDS BOOKSI L 2)
C70 EARDS BOOKSI L 2)
C70 EARDS BOOKSI L 2)
C70 EARDS BOOKSI L 2)
C70 EARDS BOOKSI L 2)
C70 EARDS BOOKSI L 2)
C70 EARDS BOOKSI L 2)
C70 EARDS BOOKSI L 2)
C70 EARDS BOOKSI L 2)
C70 EARDS BOOKSI L 2)
C70 EARDS BOOKSI L 2)
C70 EARDS BOOKSI L 2)
C70 EARDS BOOKSI L 2)
C70 EARDS BOOKSI L 2)
C70 EARDS BOOKSI L 2)
C70 EARDS BOOKSI L 2)
C70 EARDS BOOKSI L 2)
C70 EARDS BOOKSI L 2)
C70 RADIO SHACK-BASIC CKBK

RANDOM HOUSE-TIME/LIFE GDE TO 64

STAR WARS Q&A BOOK ABOUT CPTRS

WALUE SOFT-BLACK BOOK OF 128

VALUE SOFT-BLACK BOOK OF 128

VALUE SOFT-BLACK BOOK OF 128

VALUE SOFT-BLACK BOOK OF 128

VALUE SOFT-BLACK BOOK OF 128

VALUE SOFT-BLACK BOOK OF 128

VALUE SOFT-BLACK BOOK OF 128

VALUE SOFT-BLACK BOOK OF 128

VALUE SOFT-BLACK BOOK OF 128

VALUE SOFT-BLACK BOOK OF 128

VALUE SOFT-BLACK BOOK OF 128

VALUE SOFT-BLACK BOOK OF 128

VALUE SOFT-BLACK BOOK OF 128

VALUE SOFT-BLACK BOOK OF 128

VALUE SOFT-BLACK BOOK OF 128

VALUE SOFT-BLACK BOOK OF 128

VALUE SOFT-BLACK BOOK OF 128

VALUE SOFT-BLACK BOOK OF 128

VALUE SOFT-BLACK BOOK OF 128

VALUE SOFT-BLACK BOOK OF 128

VALUE SOFT-BLACK BOOK OF 128

VALUE SOFT-BLACK BOOK OF 128

VALUE SOFT-BLACK BOOK OF 128

VALUE SOFT-BLACK BOOK OF 128

VALUE SOFT-BLACK BOOK OF 128

VALUE SOFT-BLACK BOOK OF 128

VALUE SOFT-BLACK BOOK OF 128

VALUE SOFT-BLACK BOOK OF 128

VALUE SOFT-BLACK BOOK OF 128

VALUE SOFT-BLACK BOOK OF 128

VALUE SOFT-BLACK BOOK OF 128

VALUE SOFT-BLACK BOOK OF 128

VALUE SOFT-BLACK BOOK OF 128

VALUE SOFT-BLACK BOOK OF 128

VALUE SOFT-BLACK BOOK OF 128

VALUE SOFT-BLACK BOOK OF 128

VALUE SOFT-BLACK BOOK OF 128

VALUE SOFT-BLACK BOOK OF 128

VALUE SOFT-BLACK BOOK OF 128

VALUE SOFT-BLACK BOOK OF 128

VALUE SOFT-BLACK BOOK OF 128

VALUE SOFT-BLACK BOOK OF 128

VALUE SOFT-BLACK BOOK OF 128

VALUE SOFT-BLACK BOOK OF 128

VALUE SOFT-BLACK BOOK OF 128

VALUE SOFT-BLACK BOOK OF 128

VALUE SOFT-BLACK BOOK OF 128

VALUE SOFT-BLACK BOOK OF 128

VALUE SOFT-BLACK BOOK OF 128

VALUE SOFT-BLACK BOOK OF 128

VALUE SOFT-BLACK BOOK OF 128

VALUE SOFT-BLACK BOOK OF 128

VALUE SOFT-BLACK BOOK OF 128

VALUE SOFT-BLACK BOOK OF 128

VALUE SOFT-BLACK BOOK OF 128

VALUE SOFT-BLACK BOOK OF 128

VALUE SOFT-BLACK BOOK OF 128

VALUE SOFT-BLACK BOOK OF 128

VALUE SOFT-BLACK BOOK OF 128

VALUE SOFT-BLACK BOOK OF 128

VALUE SOFT-BLACK BOOK OF 128

VALUE SOFT-BLACK BOOK OF 128

VALUE SOFT-BLACK BOOK OF 128

VALUE SOFT-BLACK BOOK OF 128

VALUE SOFT-BLACK BOOK OF 128

VALUE RESTON-64 MASTER MEM MAP, INSIDE C'DORE DOS WCB-BASIC PGMNG F/T C64 WSI-C64 USRS HNDBK WSI-CO4 USKS HNUBK

41 1/2 FUN PROJECTS FOR YOUR COMMODORE

ADDING PWR TO YR C64

INTERMEDIATE C64

REWARD-780 USERS MANUAL

SAMS-128 REF GUIDE, 64/128 ASSBLY LANG PRO
C64/129 PGMS FOR AMATEUR RADIO/ELECTRONICS
LEARN BAS PGMNG IN 14DAYS/C64

WILEY-MASTERING THE 64

USING CP/M, BASIC F/HME CPTRS
BASIC/2ND EDITION, PROPER BASIC
WINNING GAMES ON THE CAM #2(SPRNG'85),#3(SUM'85)

1541 T'SHOOTING/REPAIR

64 REF GUIDE, CPTR DICTIONARY

SANDERS-ASS LNG FOR 64

SCOTT FORESMAN-C64 FAMLY HLPR

SIMON & SCHSTR-NEW WRLD DICT OF COMPTERMS

CMPLTE GDE TO CMPTR PERIPHERALS

ZAPPERS F/T C64

TOURISTS GDE TO CPTRS

SOFTWARE DEVELOPMENTSTHE COMMERCIAL SAMES PEMRS GDE

SPECTRUM-INTDCNG C64 MACH CODE

#2(SPRNG'85),#3(SUM'85)

MAY-DEC86,'87 (ALL),'88(ALL)

'89(ALL),JAN-DEC'90,FUNPAK128

HAVE MAY/JUN '91,NOV91-DEC92(FINAL)

RR ERRORS ON JUL/AUG86

HAVE GOLD DISKS 1-16,18

GAZETTE-ALL TO DATE,SPEC'88

NEED JUL-SEP'90(IF PUBLISHED)

HAVE UPTIME-VOL1#2,4-12

VOL2#1,2,4,6-8

LOADSTAR-#109 LATEST.BEST OF 2-5

FUNFOUR '90 BONUS DISK. 1541-II, 1571, 1581, C64, C64/C

HAVE RERUN-BEST OF '84,#1(JAN-JUN84) #2(SPRNG'85),#3(SUM'85)

Read & Write track routines Don't work (Bod Plangamminy on cutton Dhip in Drive) Drive reading directory like a file one lyte at a termi will read "Fred" and Later "D" for Dennis) Chilf B ( Shiff Backup) only copies Retrive sector sector built in faithfun path commande Hus un-new for Short new (forgets right know how to call it)

NYX 285an94

File C65 Manual Name 77 TAQDISK

From: Lonnie McClure < lmcclure@delphi.com>

Subject: C65 Commands
Date: Wed Jan 26 05:03:12 MST 1994
Organization: Delphi (info@delphi.com email, 800-695-4005 voice)
Lines: 138

The following info on the C65 was provided by M. Matting (a lucky guy with the C65 manual): (He ordered" Several" C65's & g'uine included a possibly Rhotocopied

GRAPHIC - select graphic mode Manual of Sorts).

GRAPHIC CLR

GRAPHIC command#, [,args]

Basically this is a modified C64-type SYS command, minus the address. In the C64DX system, this will represent the ML interface, not the BASIC 10.0 interface which is implemented in the development system.

[\*\*\* THIS COMMAND IS SUBJECT TO CHANGE \*\*\*]

GRAPHIC CLR initializes (warm-starts) the BASIC graphic system. It clears any existing graphic modes, screens etc. and allows a program to commence graphics from scratch

DMA - Perform a DMA operation

DMA command [,length,source(1/h/b),dest(1/h/b),subcmd,mod(1/h) [,...]]

```
[*** THIS COMMAND IS SUBJECT TO CHANGE ***]
```

The DMA command defines and executes a DMA operation. The parameters are used to construct a DMA list, which is then passed to the DMA processor for execution. Refer to the DMA chip specification for details. Chained DMA commands are not allowed. (...)

DMA 3,2000,ASC("+"),0,DEC("800"),0 Fill screen with "+"

DMA 0,2000,DEC("800"),0,DEC("8000"),1 Copy screen to \$18000

DMODE - Set graphic display mode

DMODE jam, comp, inverse, stencil, style, thickness

jam 0-1, complement 0-1, inverse 0-1, stencil 0-1, style 0-3, thickness 1-8

FRE(0) memory left in the program area (bank 0)

FRE(1) memory available in variable area (bank 1)

FRE(2) number of expansion RAM banks present

GENLOCK - Enable or disable video sync mode & colors

GEMLOCK ON [,color#]

GENLOCK OFF C,color#,R,G,B]

To enable video sync mode and specify which colors are affected, use the GENLOCK ON command, and list the palette color indices (0-255) which will display external video

MOUSE - Enable or disable the mouse driver

MOUSE ON [,port[,sprite[,position]]]

port = joyport 1,2 or both (1-3)

sprite = sprite pointer (0-7)

position(x,y)

The user must load a pointer into the proper sprite area (\$600-\$7ff).

PALETTE - Define a color

PALETTE [screen## COLOR], color#, red, green, blue

RMOUSE - Get the mouse position and button status

SCREEN - Graphic command

The SCREEN command is used to initiate a graphic command. It always precedes another command word which identifies the graphic operation to be performed.

SCREEN CLR color# Clears the currently opened graphic screen using the given color value

SCREEN DEF define a graphic screen

SCREEN DEF screen#, width, height, depth

screen# (0-1), width (0=320, 1=640, 2=1280), height (0=200, 1=400)

depth (1-8 bitplanes = 2-256 colors)

Defines a logical screen, specifies size and color. Does not allow access to it and does not display the screen.

SCREEN SET - Set draw and view screens

SCREEN SET DrawScreen#, ViewScreen# (0-1 both) screen must be defined and opened first.

SCREEN OPEN - Open a screen for access.

SCREEN OPEN screen#[,error+variable] (0-1)

This command actualy sets up the screen and alocates the neccessary memory for it. If it's the view screen it will be displayed. If it's the draw screen, it can now be drawn to. (...)

SCREEN CLOSE - Close a screen

and the third the test the section of the control of the control o

I have not had a chance to try all of these on my C65, so there is a good chance one or more are unimplemented on most or all versions of BASIC 10.0

```
Subject: Re: Time keeping on C65
```

95

```
On Thu, 12 May 1994, Tpug Sysop wrote:
> -> If anybody really wants a ROM I guess Alan & I could have them blown for yo
> -> all.
> The chances of this actualy working are next to nil. Fred did say that there
Alan & I have successfully swapped ROMs with no problems!
> where differant mod'z to the mapping and hardware. But then again, maybe the
> 910111 versions have the last hardware change. I didn't get any specifics.
Hmmm. We have different chips, altho' the same Motherboard. The ROMcode is
quite different too, but basically everything seems to work!
> If one of you have an SSv5.xx cart' then a COMPARE of the two images might be
> in order. Easiest with SS and REU combo.
Or on a unix system? :)
> Now te SS monitor will spit out any adress's that are differant. See if you ca
>n notice what area's are NOT different versus what areas are.
There are a real LOT of differences, at first look.
I think it will be easier to isolate bits of the ROMs, eg. Disk code, C64 and
compare that alone. Otherwise, too many things to look at in one go!
---- Forwarded message
Date: Thu, 12 May 1994 01:41:00 -0400
From: Tpuq Sysop <tpuq.sysop@CANREM.COM>
                                                                             Page 2
Message 3/7 From Russell J. Alphey
(following is the part of original msg not quoted in above)
Save out bank 3 on both versions with:
s "version XX" 8 30000 3ffff
Then in side the SS monitor kick out all ROM stuff with;
:1 00 <cr> [You are left with 64k ..stem da stern!]
Then load in the first c45 image with;
                    [you might need to use "ls" instead of "l" if it chokes]
l "version XX"
                    [Is =Load Slow, no turbo. Sometimes needed for loading into
                    [the SS RAM area..]
Then transfer that first image to an REU bank with;
t *O ffff O Coopies *comp' memory to REUJ
Now go back to c64 mem' and load second image;
*1 "version XX"
Then move to REU bank and compare...;
X - 1
c xo ffff o
Now to SS monitor will spit out any adress's that are different. See if you can
notice what area's are NOT differant versus what areas are. ]>ug..
Following is another message from Tpug sysop
-> A. There are 363 cycles per raster line.
   fast slow
   277 138 total cycles/line available with..
    -- to
         -3 for refress and
-16 for sprites.
    -32
   239 119 availible CPU cycles/line (no video)
.. video fecthes with/without sprites:
 fetch: 1 2
                       3
                ***** ***** ***** *****
                        **** ***** *****
                                 ***** ***** *****
        199 1...

    159
    119
    79
    fast, all sprites

    191
    151
    111
    fast, no sprites

    79
    39
    39
    slow, all sprites

    95
    55
    55
    slow, no sprites

                                        fast, all sprites
        79
```

Out of the possible 239, 271, 119 and 135 with no video, including one refresh! 80 col. max BitPlanes and sprites in slow mode worst case is 9 cycles left!!! -> B. Machine code "won't work" at \$2010, but will work at \$0410. This happens

-> when using a SYS call, and possibly from the monitor as well. If anybody -> can explain or refute this, please do so!

This is due to ROM being switched in in the default Basic mode. Pokes to screen colour work as I/O is "in" too...

"bankO:sys dec("2010")" would work, but then there is only RAM t work with, no I/O chips around.. :)

- -> 380 -3DD : code (interrupt stuff)
- -> 3DE -3EF : ?

The JSR+FAR and JMP+FAR routines are here. On the c128 they are around the \$280 are. You use these to JMP/JSR across banks, setup needs the adress you wan and the register values in \$2 to \$10 in zero page.

[bank, hi, lo, a, x, y, z, sr] (sr might be after lo, dis-assemble \$380..)  $\rightarrow$  1100 - 118F : ? (extended stack?)

.. yuppers, used mostly for system .. interupts and stuff.

-> 1F800 - 1FFFF : 80 col color mem

. the REAL area, only 2000 bytes. Image of it at \$0d800. For 40 or 80 col.

-> 29000 - 29FFF ; char ROM?

Sorta, alternate char ROM. there is two! :)

Dead RAM? Naw, there is a shadow over it. Try it some more...

The MAP command alows you to configure memory in 8k blox, roughly any one anywhere! Map needs 4 bytes. Two for each 32k half. 12 bits for offset and one 4 bits for which 8k block of that 32k. [a and x for lower 32k, y and z upper] With the upper nybble for the block bits in each pair.

a =8 offest bits. x lower nyble 9-12 offset bits, upper nyble block bits. Durring MAP, interupts are off. When finished NOP is used to re-enable. In this case it would be called EOM. End Of Map instead of NOP.

[ah, so NOP finaly does \*something\*! ..haR!]

..more later?

l>ug..

BTW; Last call for photcopy requests of the c65 "manual".

From Russell J. Alphey

Date: Mon, 16 May 1994 12:57:35 +1000 (EST)

Subject: C65 - ROMs / video

On Thu, 12 May 1994, James Hanson wrote:

Are the roms controlling the PAL - NTSC config or is it in the hardware? I understand it's hardware - PAL / NTSC depends on the crystal?

## brought to you by

# commodore international historical society

www.commodore.international

this document was generously contributed by

bo zimmerman